# **v1.18\_**

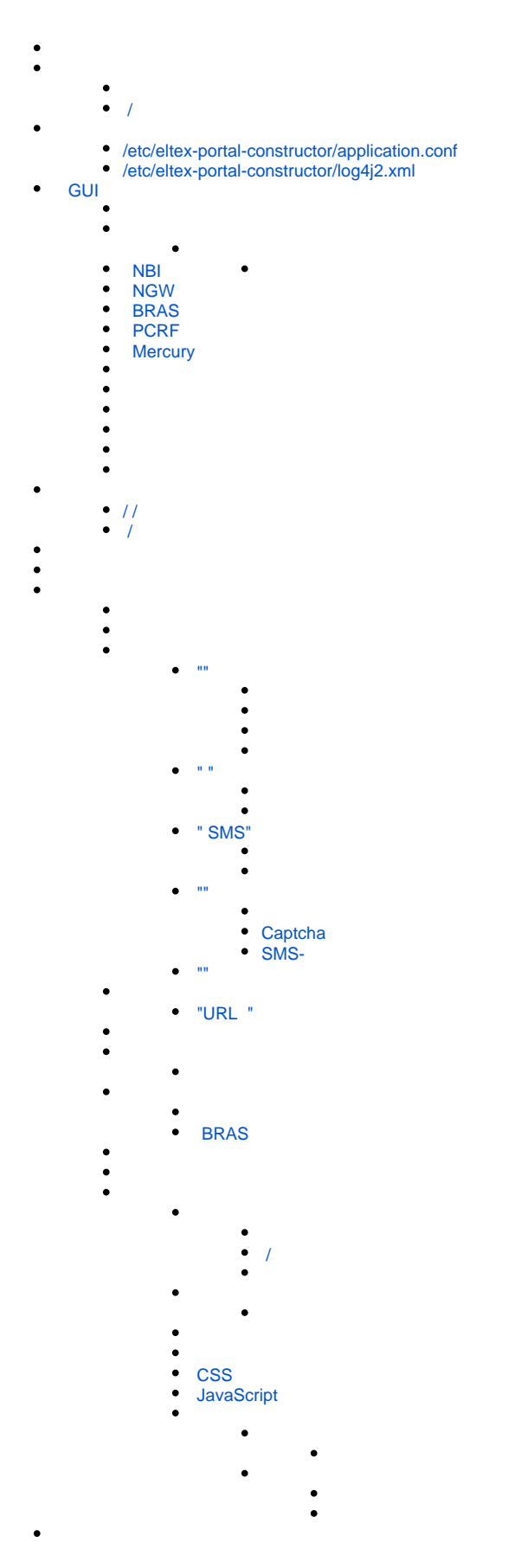

<div class="aui-message error aui-message-error"> <p class="title"> <span class="aui-icon icon-error"></span> <strong>Comala Metadata License Details</strong>  $<$ /p>

<p>Invalid commercial evaluation license with a expired error. Please click <a href="https://marketplace.atlassian.com/plugins/org.andya.confluence. plugins.metadata" target="\_blank">here</a> to purchase a commercial license.</p>  $\overline{\left\langle}$  /div $\right\rangle$ 

SoftWLC WEB-, hotspot-. ( ), WEB-, (, SMS). , .

WEB-SoftWLC, , Hotspot-., (, ), . . ., .

GUI URL: **http://<IP- >:8080/epadmin**

. « Wi-Fi».

 $\bullet$  $\bullet$ 

, , c BRAS (ESR-1000), . BRAS " BRAS" " PCRF".

apt-get install eltex-portal-cnstructor

<span id="page-1-0"></span>/

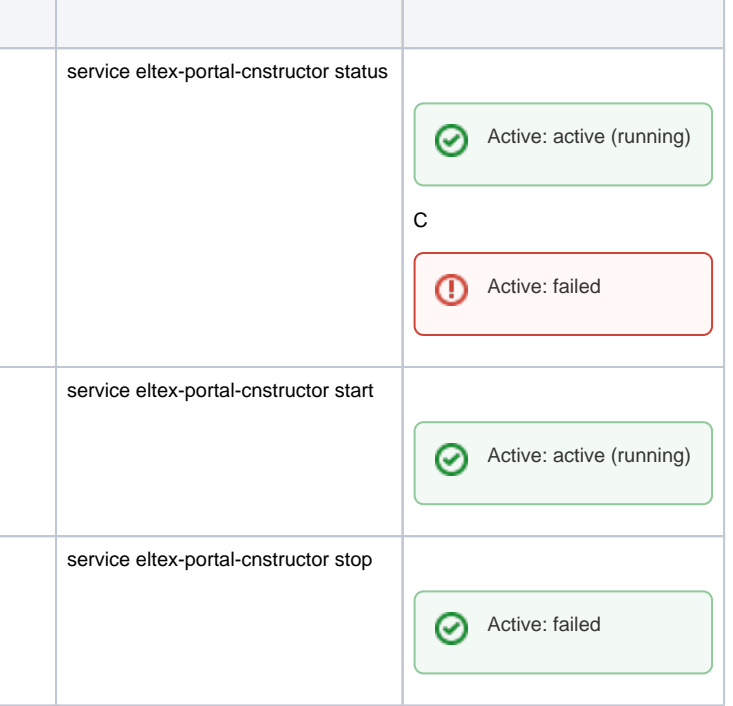

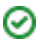

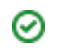

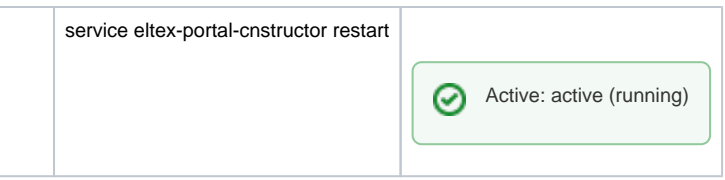

# <span id="page-2-0"></span>/etc/eltex-portal-constructor/application.conf

. :

```
/etc/eltex-portal-constructor
auth-service {
    host = localhost
    port = 21812
     timeout = 10s
    retries = 3
    secret = eltex
     # pap, chap, mschapv2
     protocol = pap
}
login {
     # 
    maxAttemptsLogin = 3
    maxAttemptsIP = 5
     # 
     blockTime = 5m
}
database {
    host = localhost
    port = 3306
    name = ELTEX_PORTAL
     user = javauser
     password = javapassword
     pool {
         # Time to wait for a connection
         connectionTimeout = 10s
         # Time to wait for connection validation
         validationTimeout = 3s
       min = 1max = 10 }
     cache {
        # Limit of cached simple entries count (for each query type)
         maxEntries = 1000
        # Limit of total cached portal resources size
         maxResourceBytes = 32m
         # Maximum time to retain items in the cache
         expireTime = 30s
     }
}
```

```
sso {
    enabled = false
    # Must be in double quotes
    version = "1.0"
    rest {
        scheme = http
        host = localhost
       port = 80 sso_api_path = /apiman-gateway/b2b_test
     }
    auth {
        scheme = http
        host = localhost
        port = 80
        authentication_path = /auth/realms/b2b/protocol/openid-connect/auth
        logout_path = /auth/realms/b2b/protocol/openid-connect/logout
     }
    params {
        client_id = id
        # URL of epadmin, URL must be in double quotes (!!!)
        redirect_uri = "http://localhost:8080/epadmin/sso"
        client_secret = secret
    }
}
jetty {
    https {
        port = 9444
        keystorePass = 12345
        keystoreFile = /etc/eltex-portal-constructor/localhost.pfx
        keystoreType = PKCS12
        keyAlias = 1
        ciphers = [
            TLS_RSA_WITH_AES_128_CBC_SHA256
             TLS_RSA_WITH_AES_128_CBC_SHA
             TLS_RSA_WITH_AES_256_CBC_SHA256
             TLS_RSA_WITH_AES_256_CBC_SHA
        ]
    }
}
validation {
    public_key = /etc/eltex-doors/keys/public.pem
}
```
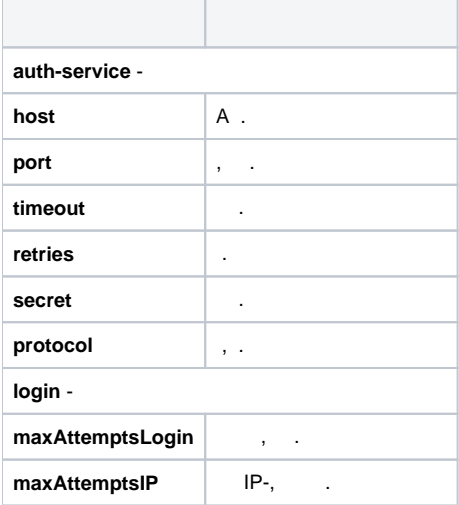

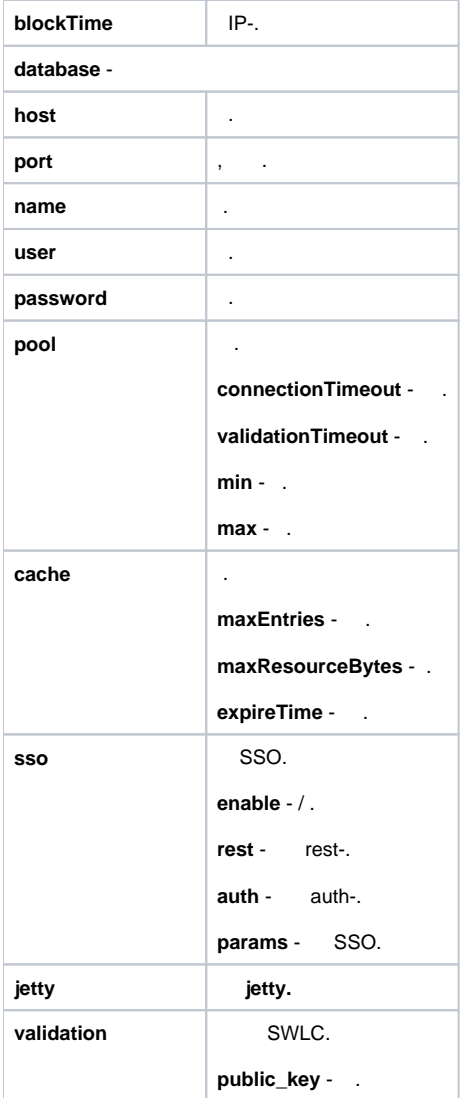

# <span id="page-4-0"></span>/etc/eltex-portal-constructor/log4j2.xml

.

```
/etc/eltex-portal-constructor/log4j2.xml
<?xml version="1.0" encoding="UTF-8"?>
<Configuration monitorInterval="10">
     <Properties>
        <Property name="rootLevel">${env:LOG_LEVEL:-ERROR}</Property>
        <Property name="baseDir">/var/log/eltex-portal-constructor</Property>
         <Property name="maxFileSize">20 MB</Property>
         <Property name="accumulatedFileSize">10 GB</Property>
         <Property name="lastModified">4d</Property>
         <Property name="maxCount">20</Property>
         <Property name="logPattern">%d{ISO8601} [%t] %-5p %logger{12} %C{1}.%M(line:%L). %m%n</Property>
         <Property name="consoleLevel">${env:CONSOLE_LEVEL:-OFF}</Property>
         <Property name="gelfLevel">${env:GELF_LEVEL:-OFF}</Property>
         <Property name="gelfHost">${env:GELF_HOST:-udp:lab3-test.eltex.loc}</Property>
```

```
 <Property name="gelfPort">${env:GELF_PORT:-12201}</Property>
     </Properties>
     <Appenders>
         <Console name="STDERR" target="System.err">
             <PatternLayout pattern="${logPattern}"/>
         </Console>
         <RollingFile name="RollingFile"
                      fileName="${baseDir}/portal-constructor.log"
                      filePattern="${baseDir}/log/portal-constructor-%i.log.gz">
             <PatternLayout pattern="${logPattern}"/>
             <Policies>
                 <SizeBasedTriggeringPolicy size="${maxFileSize}"/>
                 <OnStartupTriggeringPolicy />
             </Policies>
             <DefaultRolloverStrategy max="${maxCount}">
                 <Delete basePath="${baseDir}" maxDepth="3">
                     <IfFileName glob="*/portal-constructor-*.log.gz">
                          <IfAny>
                              <IfAccumulatedFileSize exceeds="${accumulatedFileSize}"/>
                              <IfLastModified age="${lastModified}"/>
                          </IfAny>
                     </IfFileName>
                 </Delete>
             </DefaultRolloverStrategy>
         </RollingFile>
         <RollingFile name="UserActionsRollingFile"
                      fileName="${baseDir}/user-actions.log"
                      filePattern="${baseDir}/log/user-actions-%i.log.gz">
             <PatternLayout pattern="${logPattern}"/>
             <Policies>
                 <SizeBasedTriggeringPolicy size="${maxFileSize}"/>
                 <OnStartupTriggeringPolicy />
             </Policies>
             <DefaultRolloverStrategy max="${maxCount}">
                 <Delete basePath="${baseDir}" maxDepth="3">
                     <IfFileName glob="*/user-actions-*.log.gz">
                         <IfAny>
                              <IfAccumulatedFileSize exceeds="${accumulatedFileSize}"/>
                              <IfLastModified age="${lastModified}"/>
                          </IfAny>
                     </IfFileName>
                 </Delete>
             </DefaultRolloverStrategy>
         </RollingFile>
         <Gelf name="Gelf" host="${gelfHost}" port="${gelfPort}" version="1.1" facility="eltex-portal-
constructor"
               extractStackTrace="true" originHost="%host{fqdn}" maximumMessageSize="8192" >
             <Field name="thread" pattern="%t"/>
             <Field name="level" pattern="%level"/>
             <Field name="severity" pattern="%-5level"/>
             <Field name="logger" pattern="%logger{12}"/>
             <Field name="location" pattern="%C{1}.%M(line:%L)"/>
         </Gelf>
     </Appenders>
     <Loggers>
         <Root level="${rootLevel}">
             <AppenderRef ref="RollingFile"/>
             <AppenderRef ref="STDERR" level="${consoleLevel}"/>
             <AppenderRef ref="Gelf" level="${gelfLevel}"/>
         </Root>
         <Logger name="UserActionsLogger" additivity="false" level="INFO">
             <AppenderRef ref="UserActionsRollingFile"/>
```

```
 <AppenderRef ref="Gelf" level="${gelfLevel}"/>
         </Logger>
        <Logger name="io.grpc.netty" level="ERROR"/>
        <Logger name="net.jradius" level="ERROR"/>
       %<Logger name="org.jooq" level="ERROR"/><br>%Logger name="com.zaxxer" level="ERROR"/><br>%Logger name="org.eclipse.jetty" level="ERROR"/>
       <Logger name="com.zaxxer"<br><Logger name="org.eclipse.jetty"
 <Logger name="org.eclipse.jetty" level="ERROR"/>
 <Logger name="org.springframework" level="ERROR"/>
        <Logger name="org.eltex.portal.objectpool" level="ERROR"/>
        <Logger name="org.apache" level="ERROR"/>
        <Logger name="jndi" level="ERROR"/>
         <Logger name="org.jooq.impl.DefaultConnectionProvider" level="OFF"/>
    </Loggers>
</Configuration>
```
 $\bullet$  :

<Configuration monitorInterval="10">

 $\bullet$  :

<Property name="rootLevel">\${env:LOG\_LEVEL:-ERROR}</Property>

 $\bullet$  :

<Property name="baseDir">/var/log/eltex-portal-constructor</Property>

 $\bullet$  ( . ):

<Property name="maxFileSize">20 MB</Property>

 $\bullet$  ( +). :

<Property name="accumulatedFileSize">10 GB</Property

 $\bullet$ , :

<Property name="lastModified">4d</Property>

 $\bullet$ ,  $\bullet$ ,  $\bullet$ 

<Property name="maxCount">20</Property>

 $\bullet$  Graylog  $( , , )$ :

```
<Property name="gelfLevel">${env:GELF_LEVEL:-OFF}</Property>
<Property name="gelfHost">${env:GELF_HOST:-udp:lab3-test.eltex.loc}</Property>
<Property name="gelfPort">${env:GELF_PORT:-12201}</Property>
```
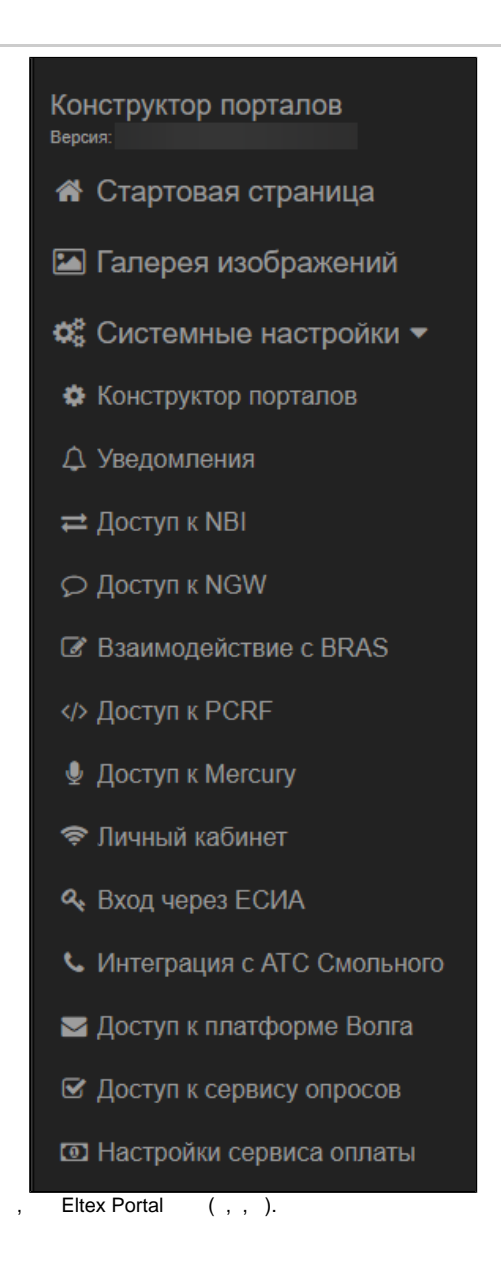

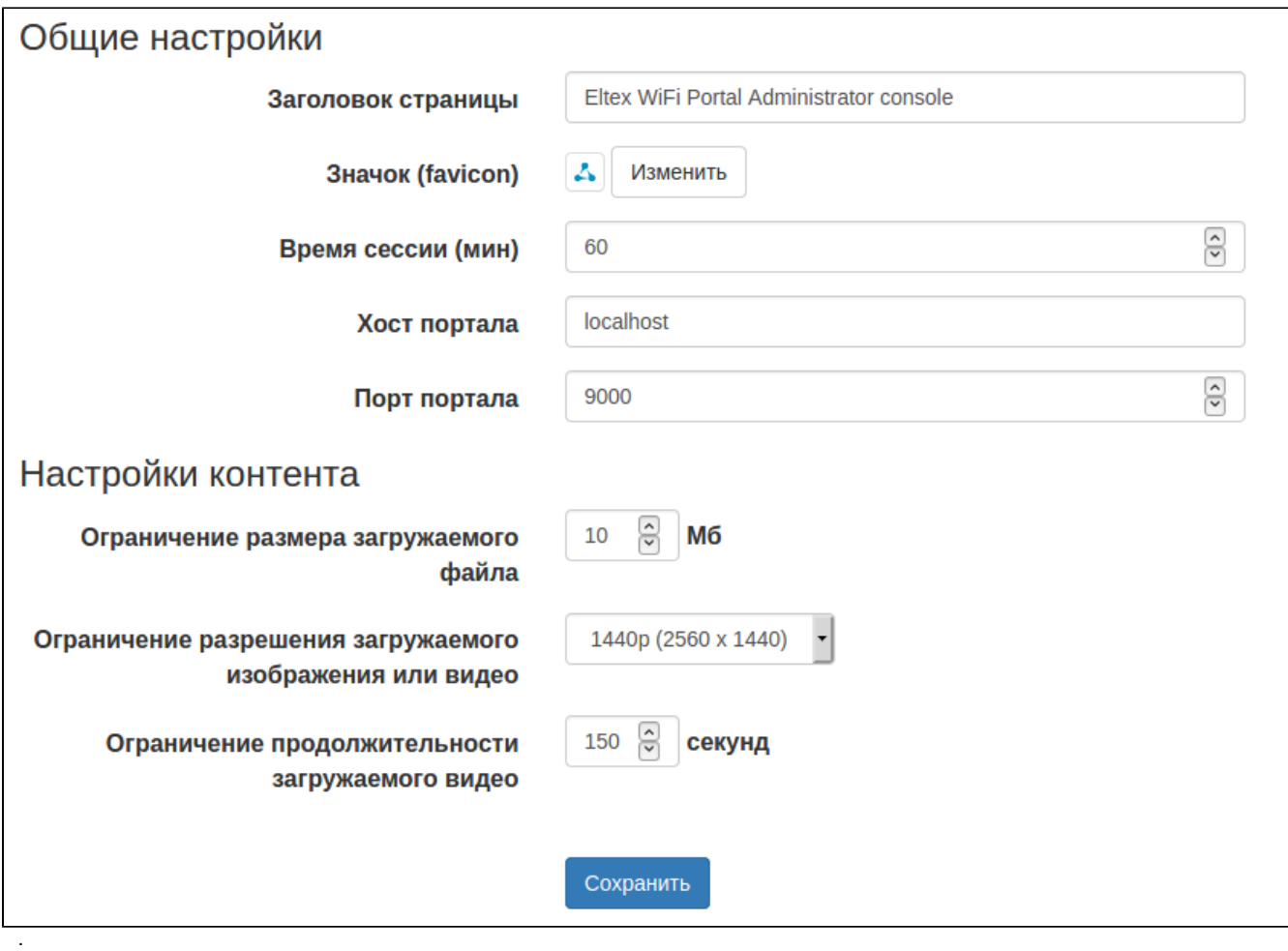

- $\pm$
- 
- 
- 
- – , .<br>
 (favicon) , .<br>
 () , http-<br>
 - Eltex Portal, (comcat). , .<br>
 - , Eltex Portal. (8080 firewall.
	-
	-

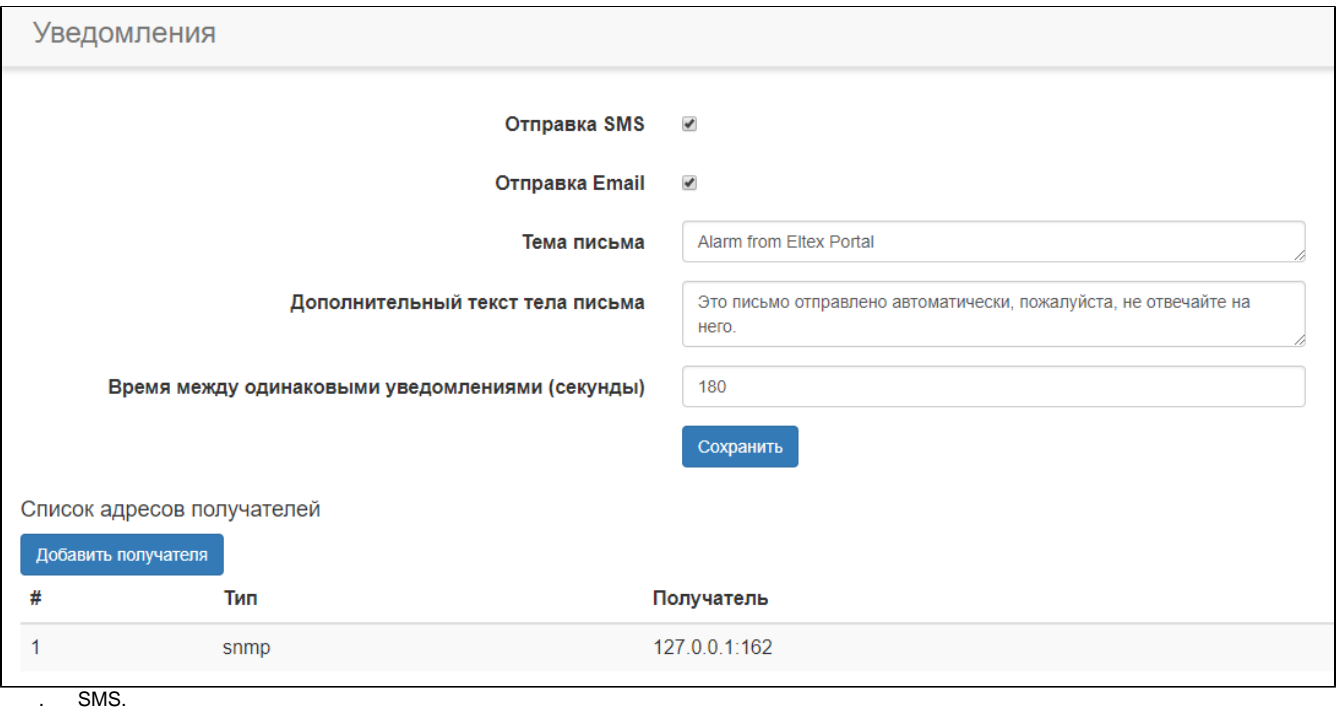

- 
- $\sim$  :  $\sim$ 
	- **SNMP**
	- **Email**
	- **SMS**

#### SNMP

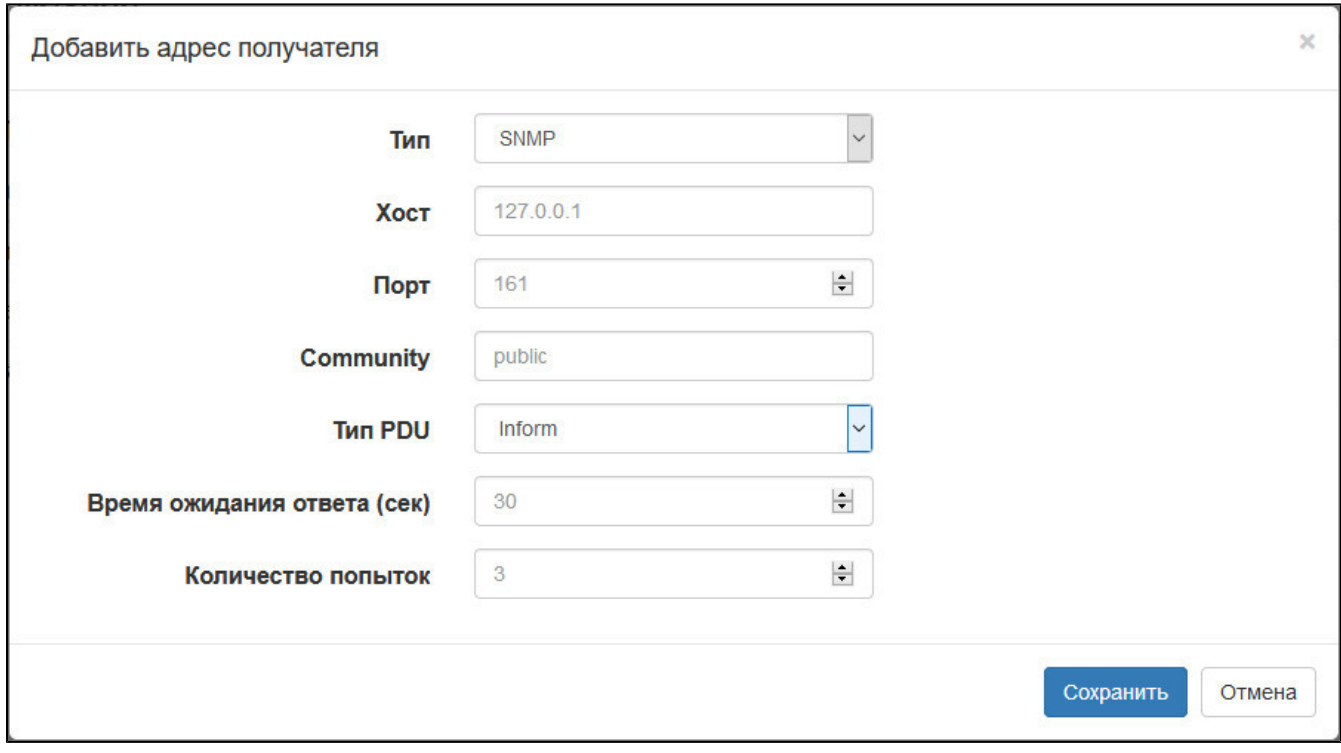

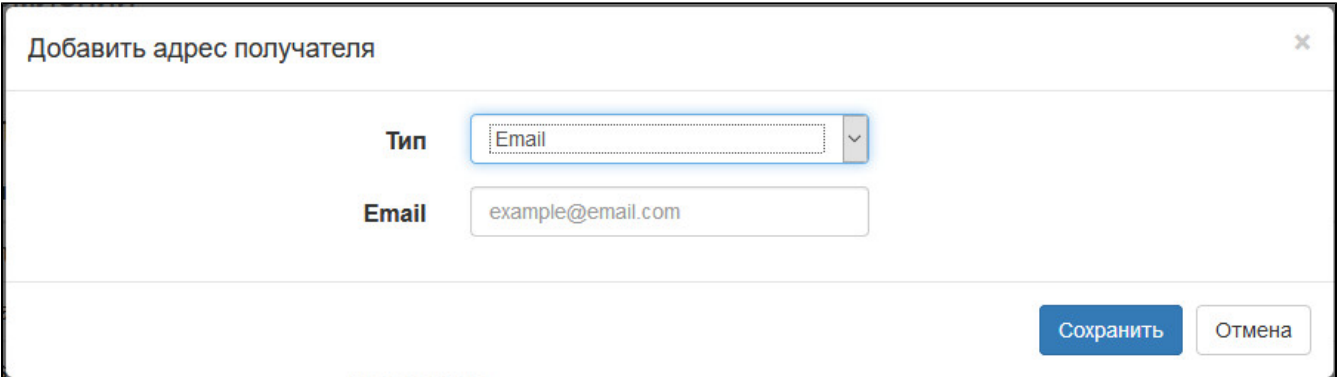

#### SMS

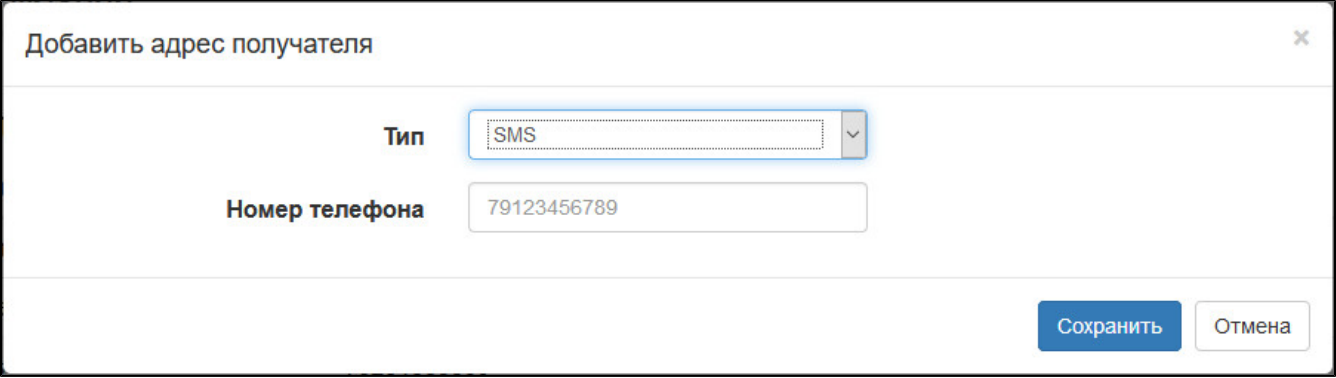

SoftWLC WEB-. (SNMP) :

- - ;
- , , , 162;
- **Community**  , .
- **PDU** TRAP INFORM;  **()** – , , INFORM;
- INFORM , .

# <span id="page-10-0"></span>NBI

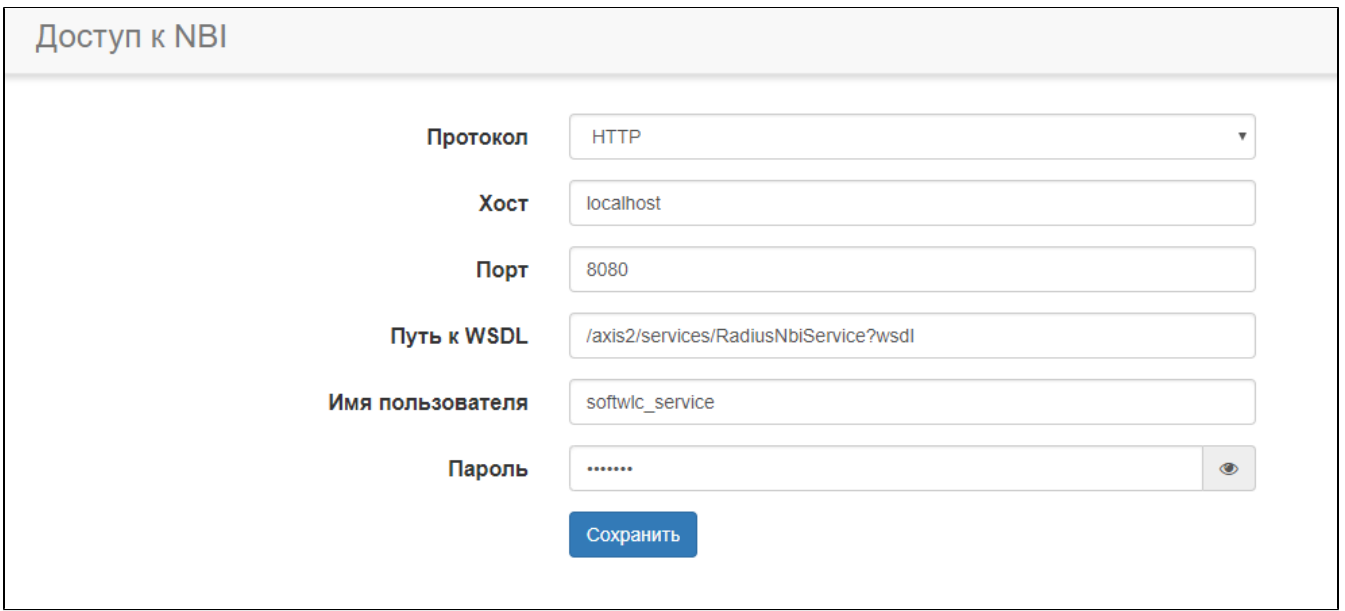

# SoftWLC.

EMS Northbound Interface. EMS,

:

- NBI (HTTP HTTPS). NBI NBI.
- NBI.
- $-$ , NBI.
- **WSDL** WSDL- . , "/axis2/services/RadiusNbiService?wsdl".
- . – .

# <span id="page-11-0"></span>NGW

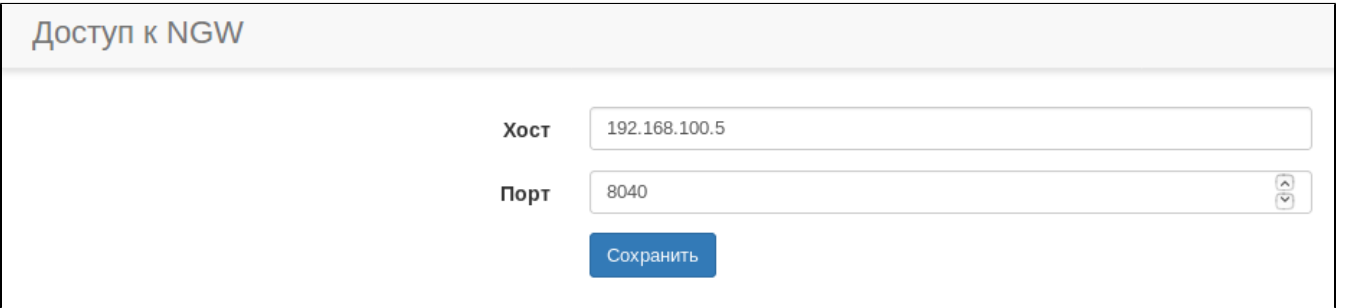

SMS-.

:

Notification Gateway. NGW ., NGW, , , .

– NGW. NGW , "localhost".

 $-$ , NGW.

# <span id="page-11-1"></span>BRAS

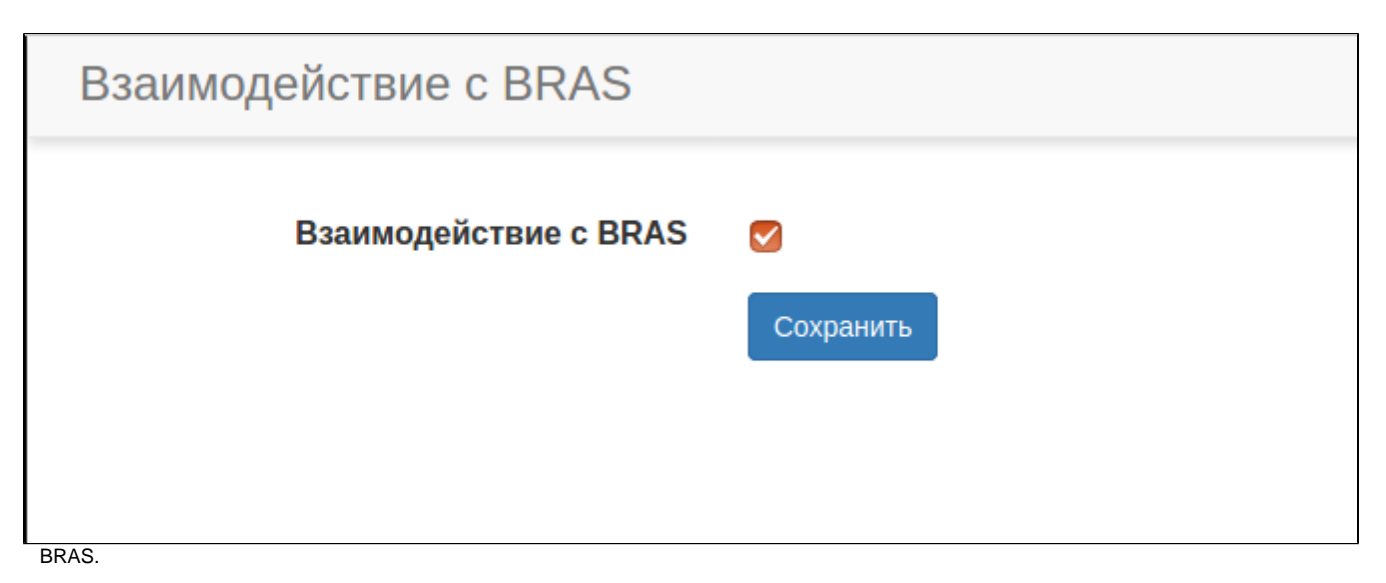

" BRAS", BRAS . PCRF.

BRAS : [BRAS. .](https://docs.eltex-co.ru/pages/viewpage.action?pageId=1573278)

# PCRF

<span id="page-12-0"></span>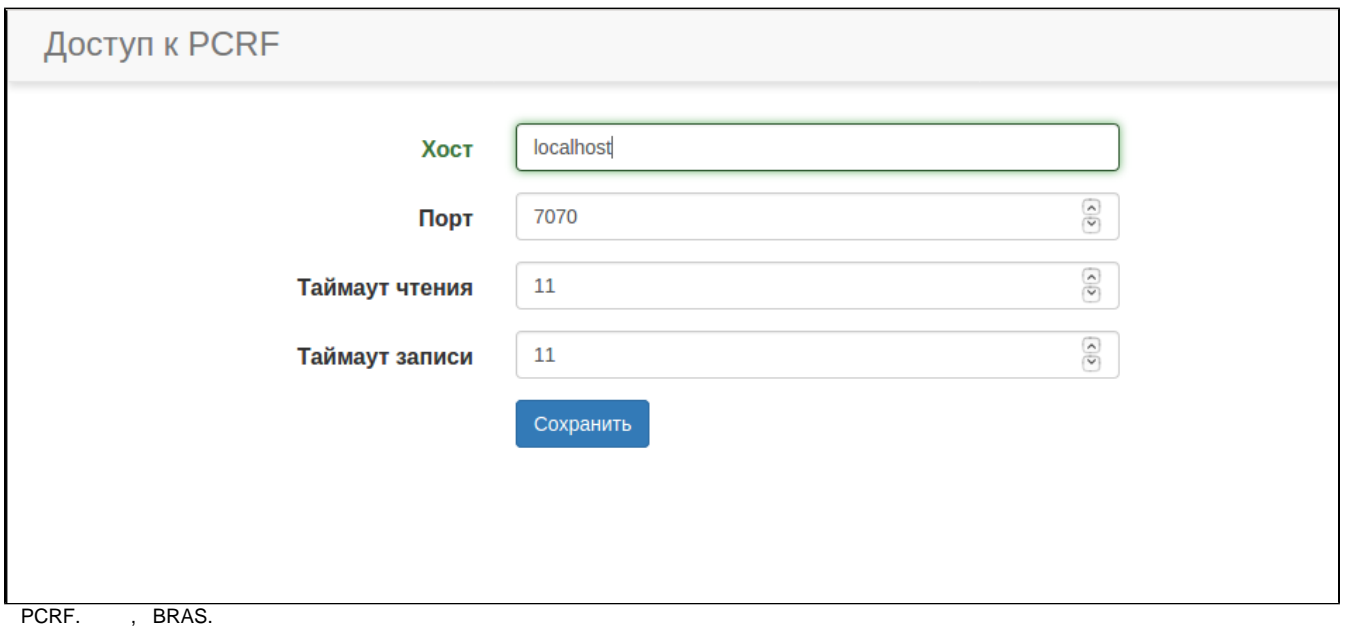

:

- PCRF.
- $-$ , PCRF.
- (), , PCRF.
- $-()$  PCRF.

# <span id="page-12-1"></span>Mercury

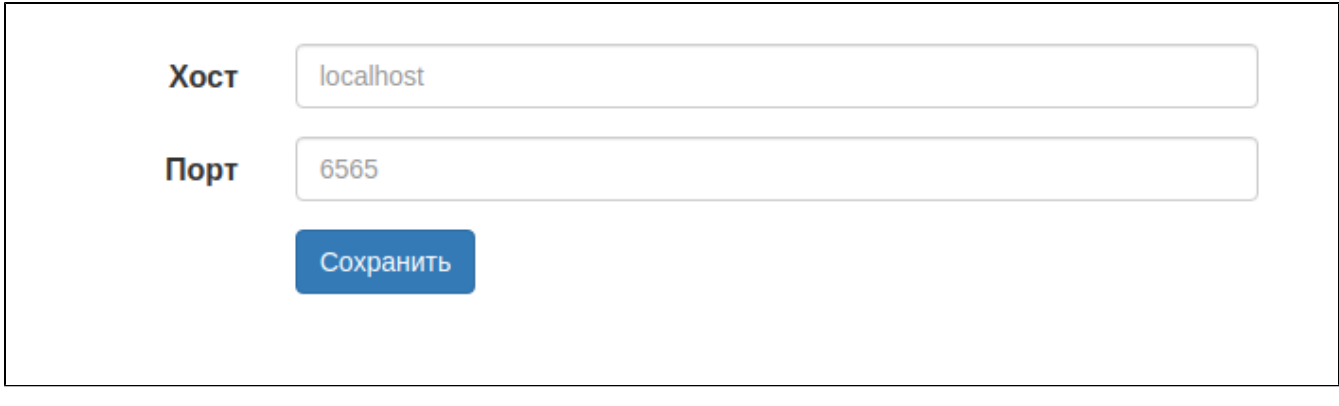

eltex-mercury.

 $\bar{z}$ 

- 
- – Mercury.<br>• –, Mercury.

<span id="page-13-0"></span>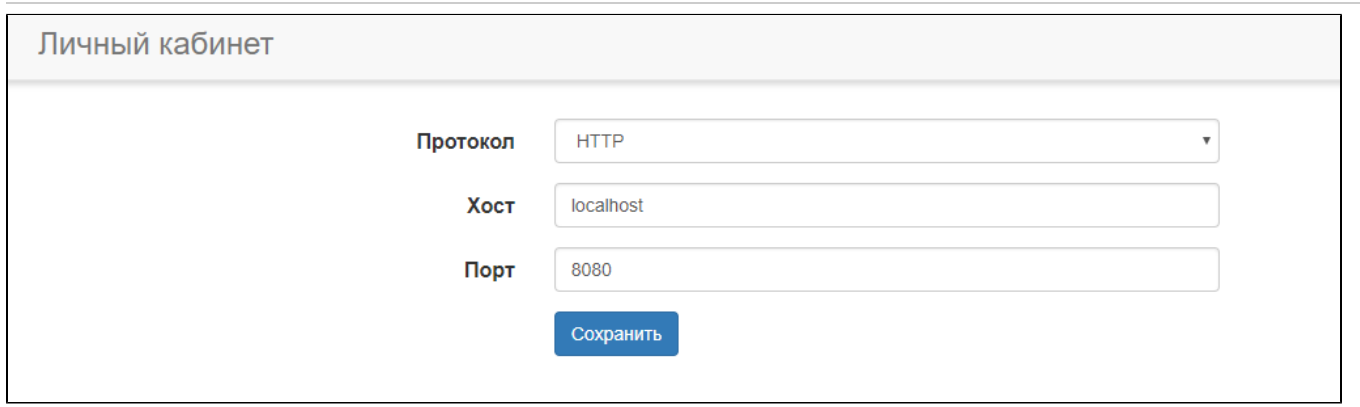

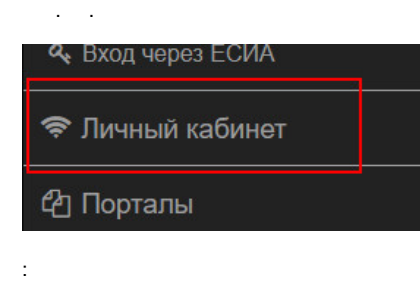

- $-$ , (HTTP/HTTPS).<br>•  $-$ ,
- 
- <span id="page-13-1"></span>

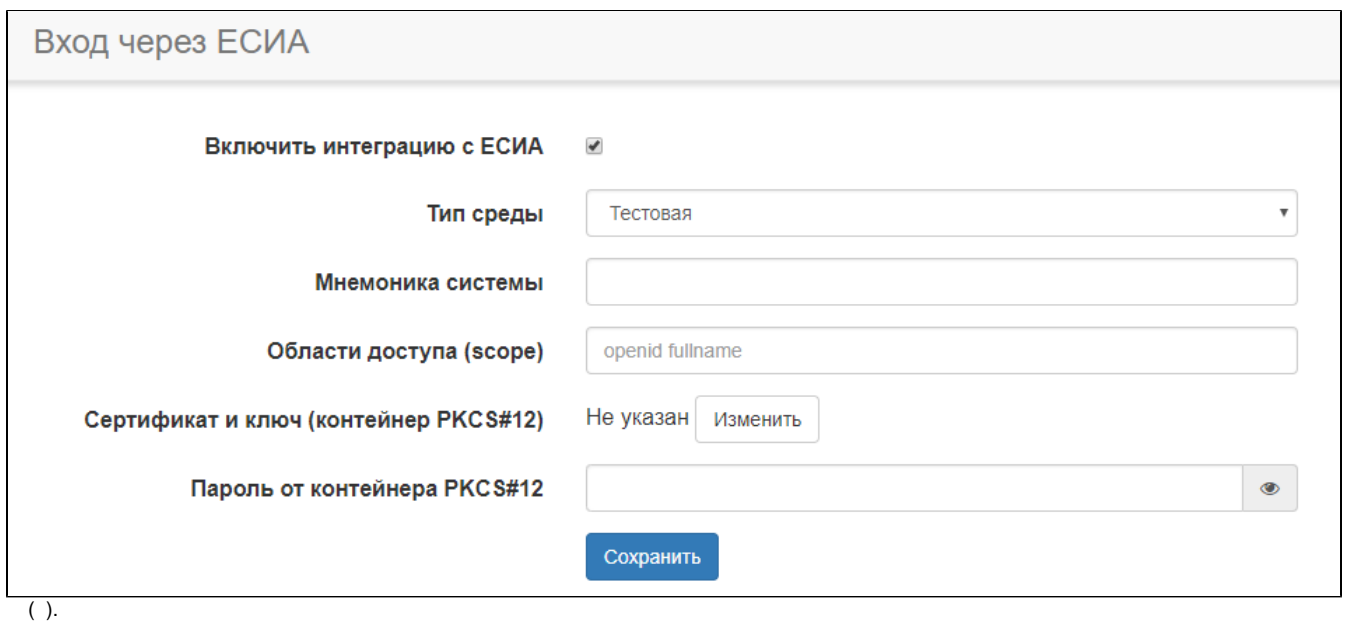

#### - .

:

- . **(scope)** - , ( Eltex Portal) .
- **( PKC#12)** , .
- **PKC#12** .

<span id="page-14-0"></span>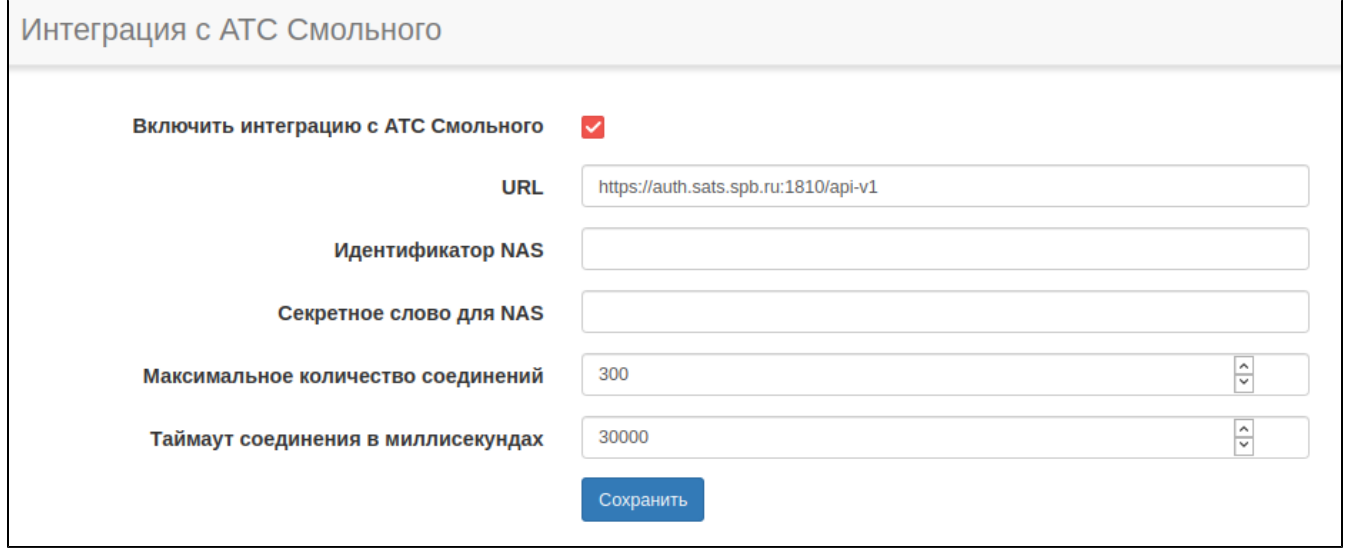

MAC-

- :
- . .
- **URL** .
- **NAS** , .
- **NAS** , .
- , eltex-portal .
- <span id="page-14-1"></span>- .

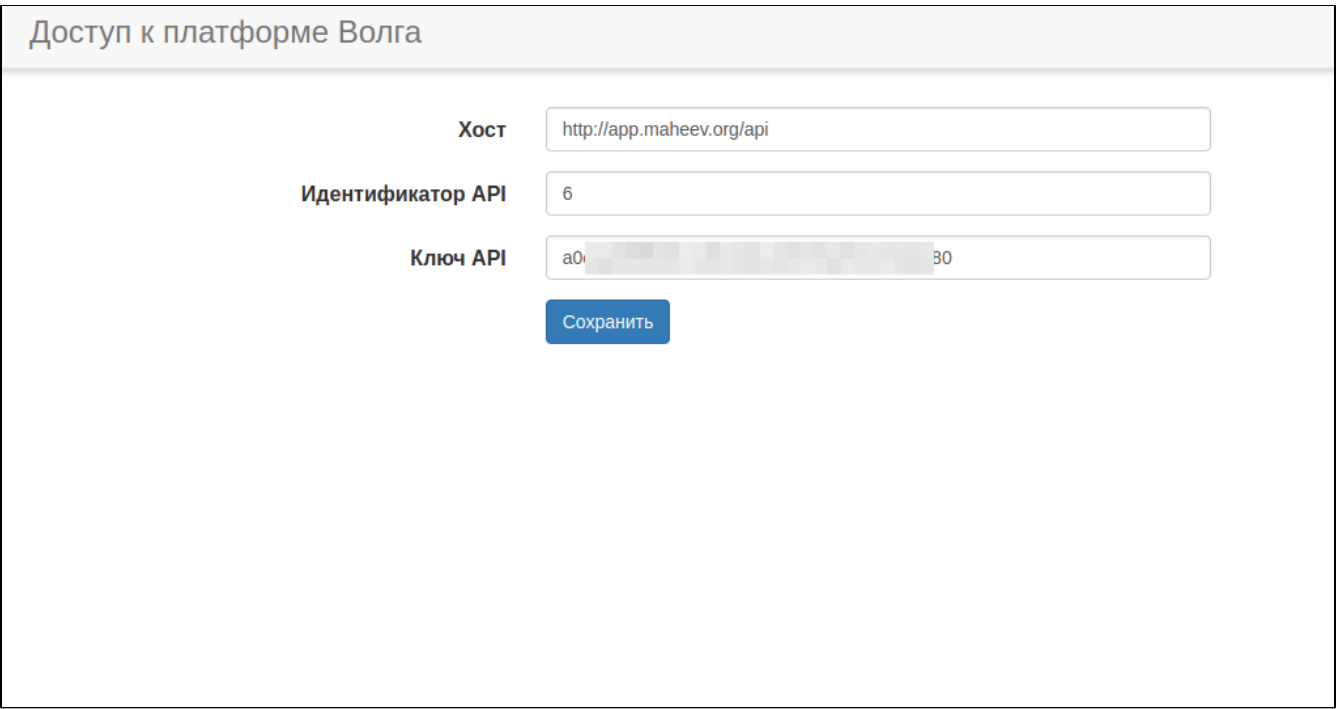

<span id="page-15-0"></span>v1.18<sub></sub> (essen-retail)

 $\sim$ 

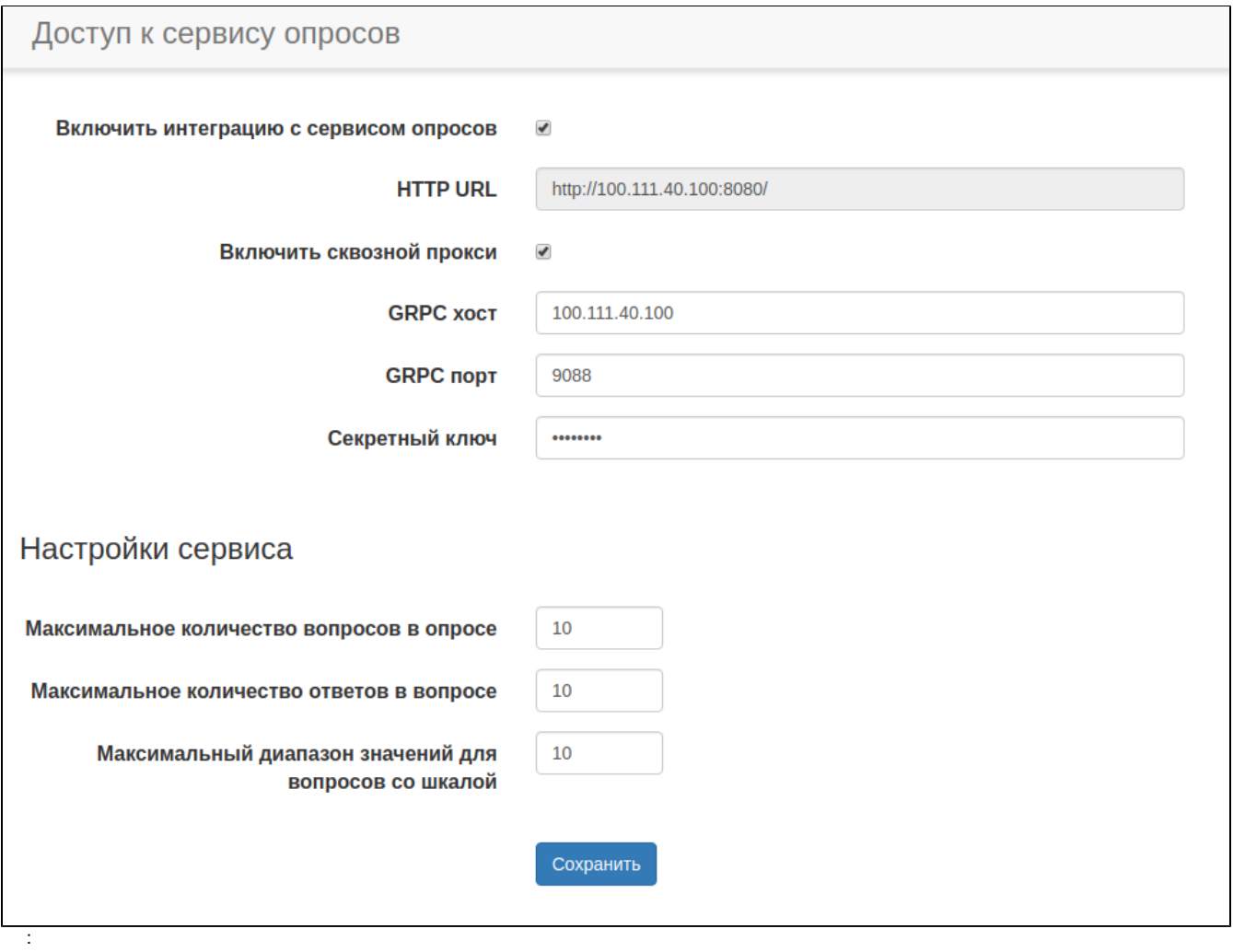

v1.18\_Polly

<span id="page-16-0"></span>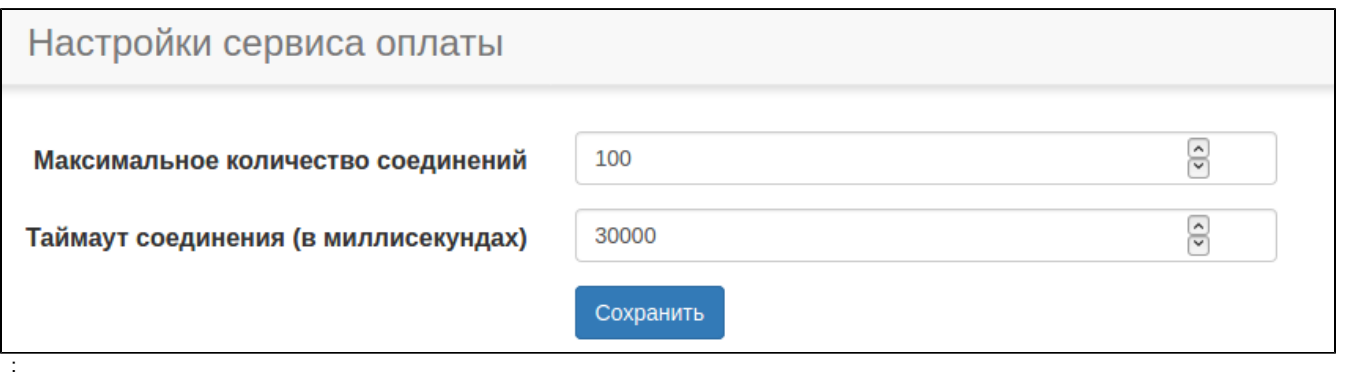

 $\begin{array}{cc} \bullet & \circ \\ \bullet & \circ \\ \bullet & \circ \\ \end{array}$ 

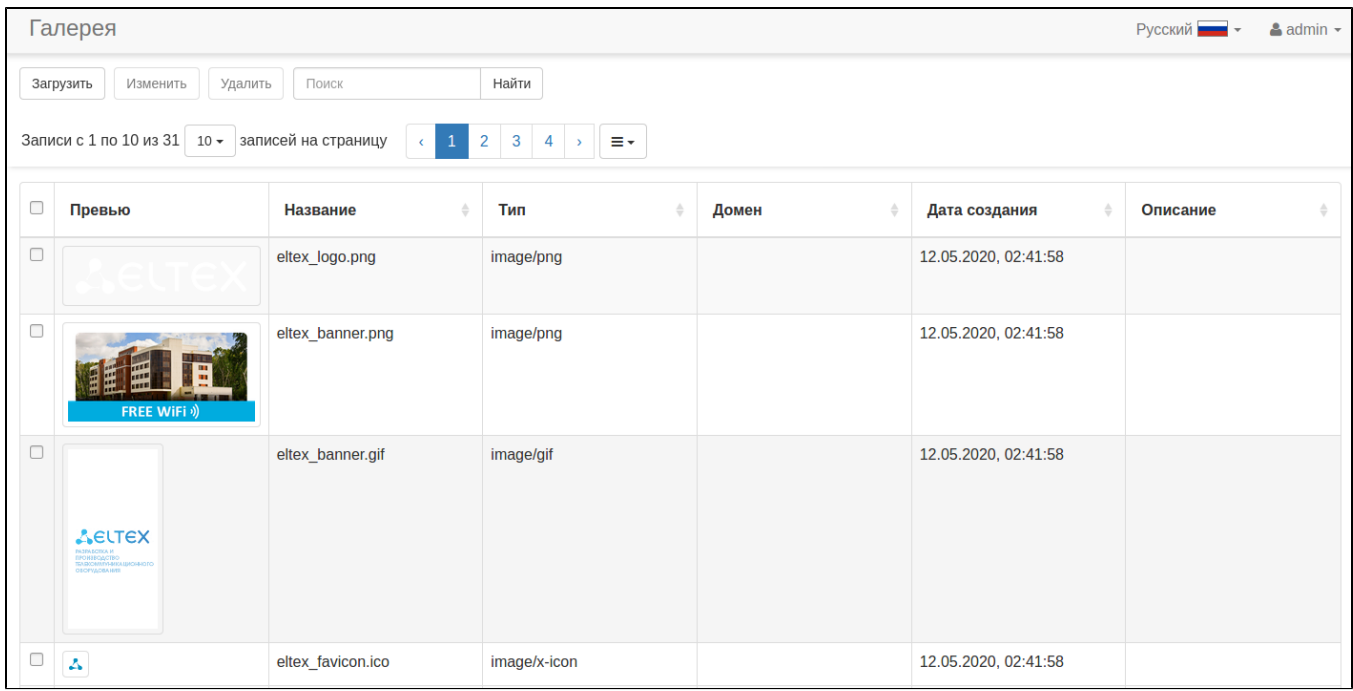

 $\frac{1}{2}$ ,  $\frac{1}{2}$ ,  $\frac{1}{2}$ 

 $\left\langle \mathbf{1}_{\mathbf{3}},\mathbf{1}_{\mathbf{4}}\right\rangle$ 

<span id="page-17-0"></span> $\frac{11}{11}$ 

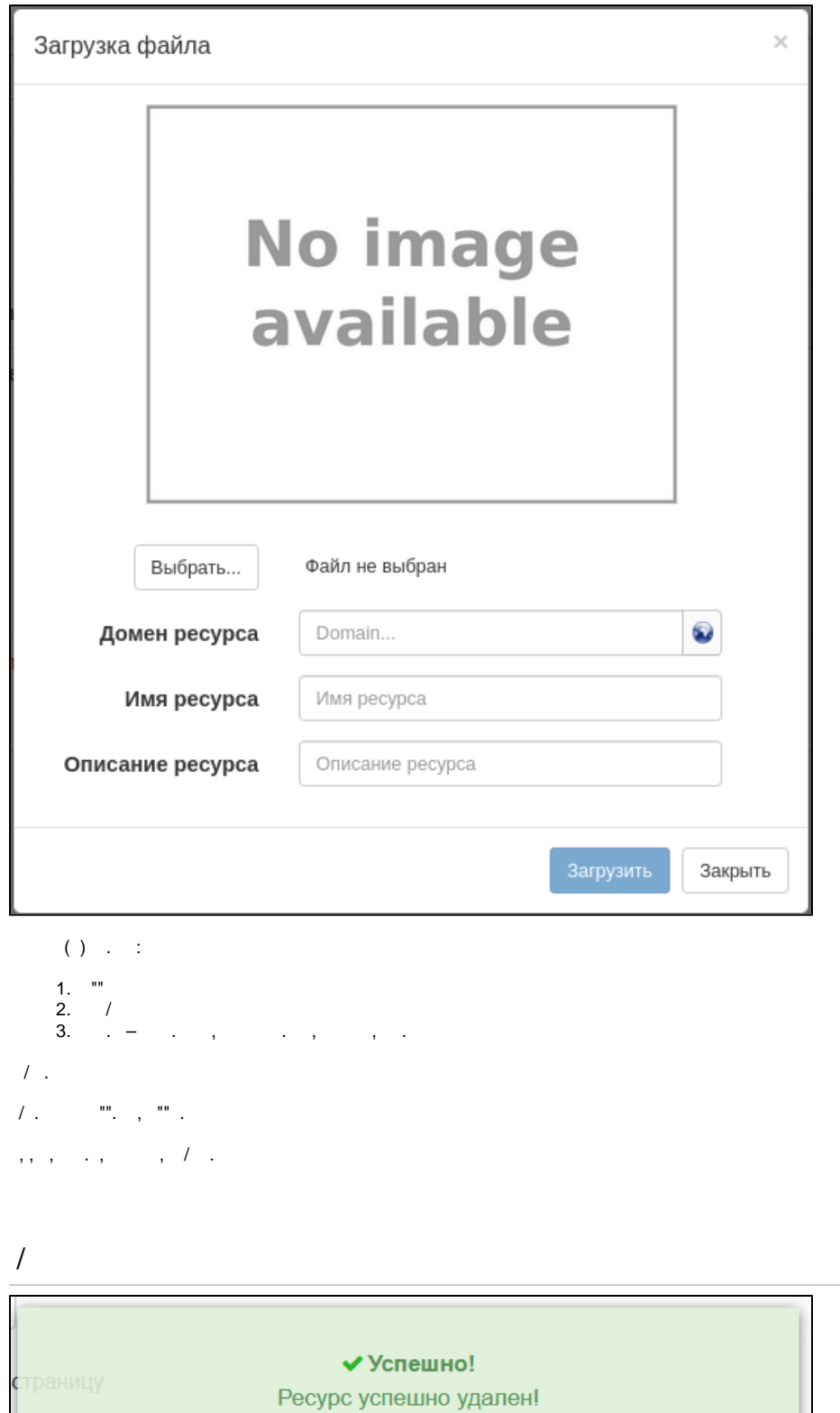

<span id="page-18-0"></span>

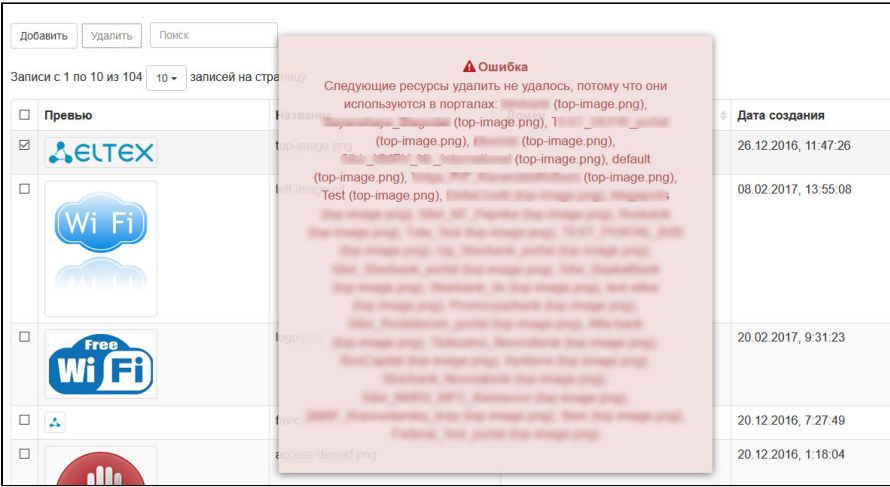

- $\epsilon_{\rm{max}}=0.01$
- $-1$ ,  $1$ ,  $1$
- $\sigma_{\rm 3000}$  ,  $\sigma_{\rm 3000}$

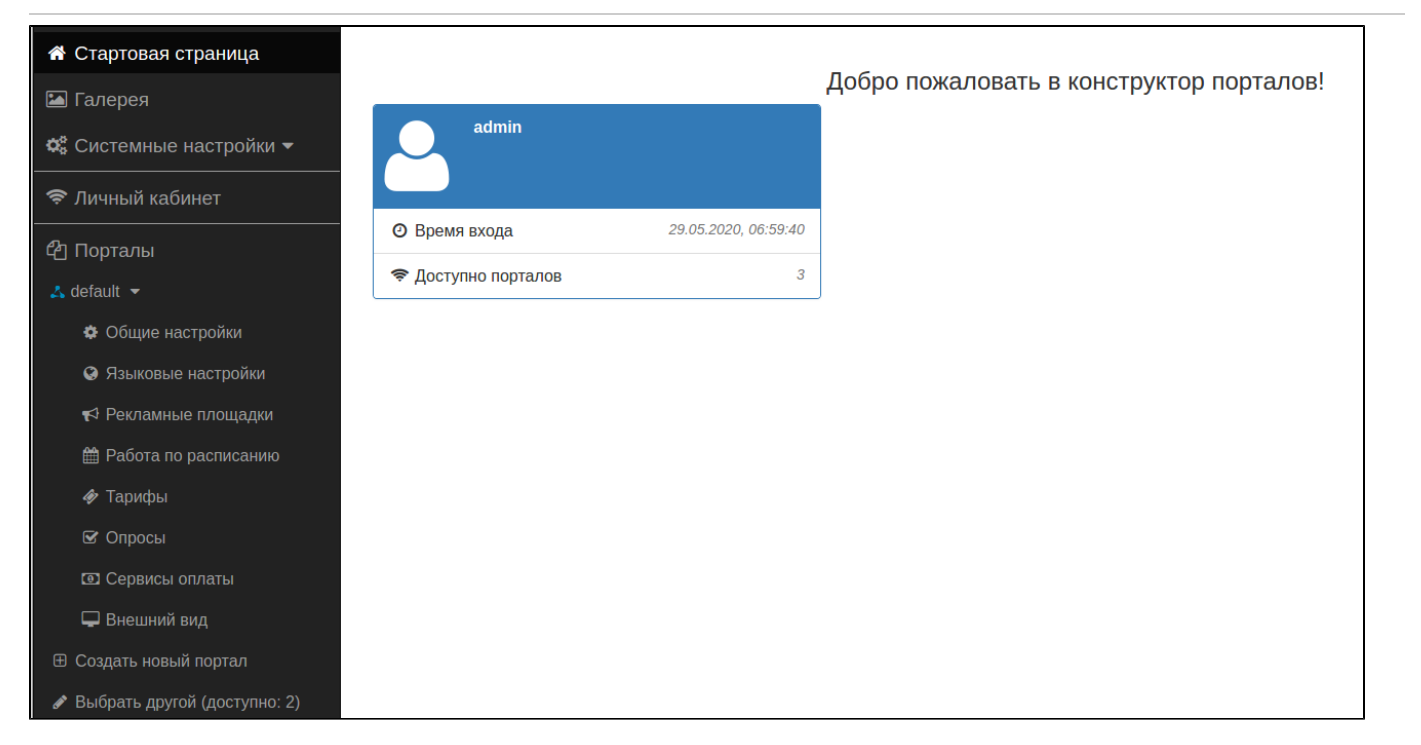

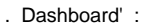

- , , .<br>(  $'$  admin').
- $\begin{array}{c} \bullet \\ \bullet \\ \bullet \\ \bullet \\ \bullet \end{array} \quad (\begin{array}{c} \bullet \\ \bullet \\ \bullet \\ \bullet \\ \bullet \end{array}).$
- 
- 

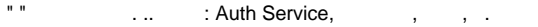

<span id="page-20-0"></span>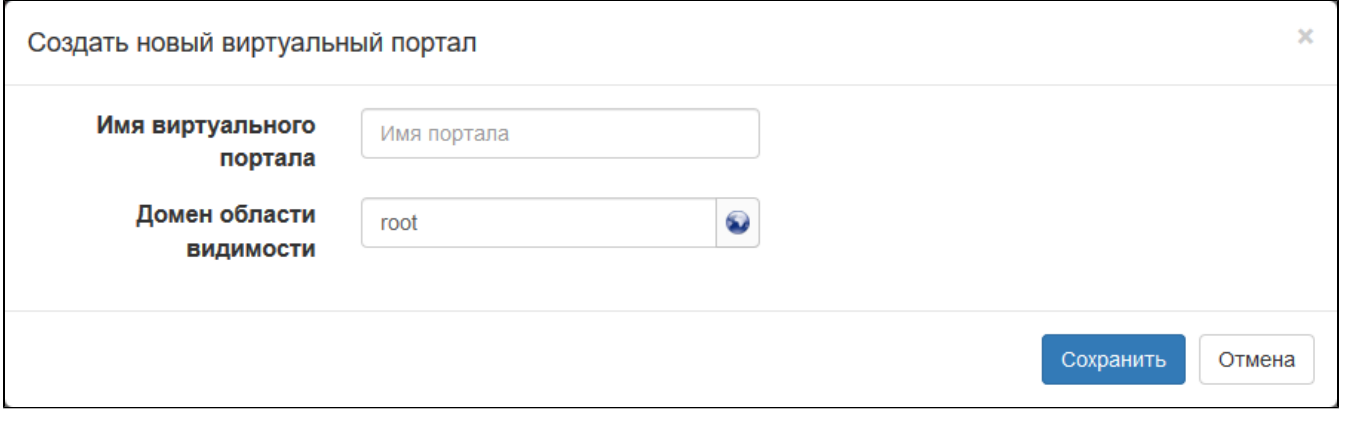

, " " . . . Virtual Portal Name SSID, SSID . , ( ). WEB- (), .

"Default". , "Default". "Default", .

<span id="page-20-1"></span>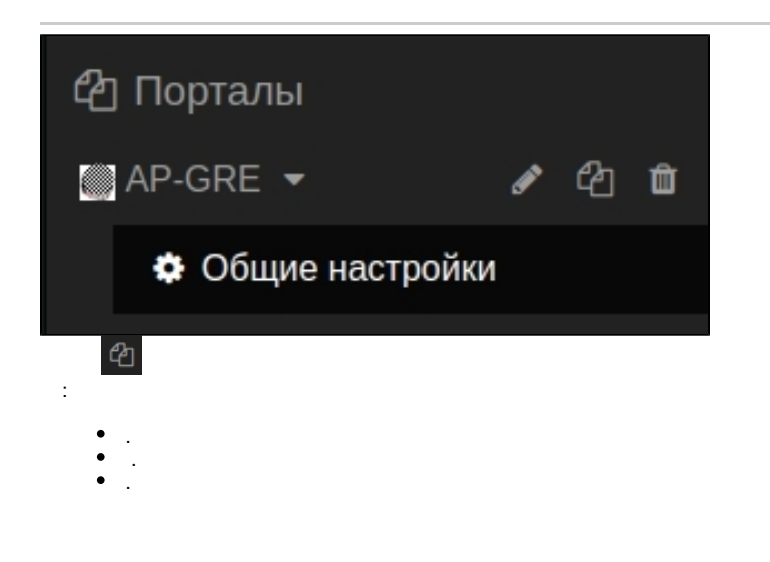

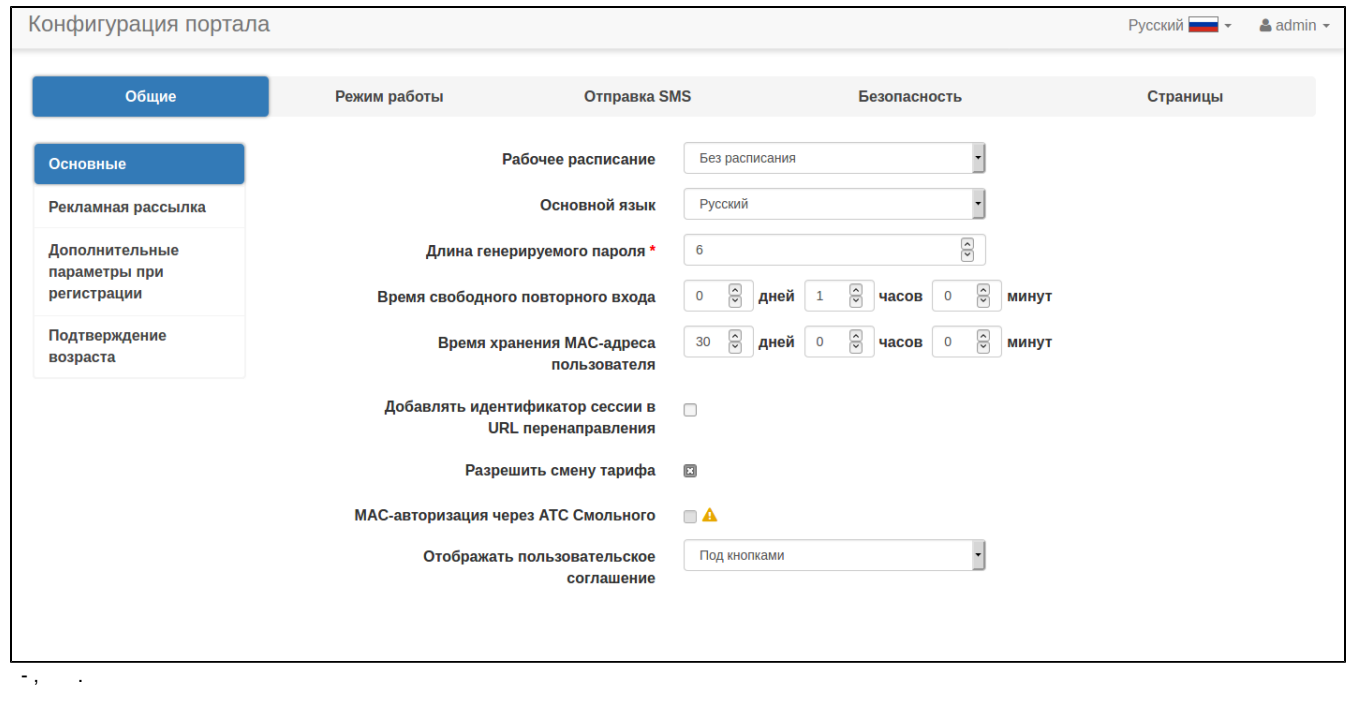

- $-$ , , , , . , (Accept-Language). , , .
- , .
- , , ( " "), ( BRAS).
- **MAC-** MAC- . , , .
- **URL –** . URL : ""
- .
- MAC- . .
- .

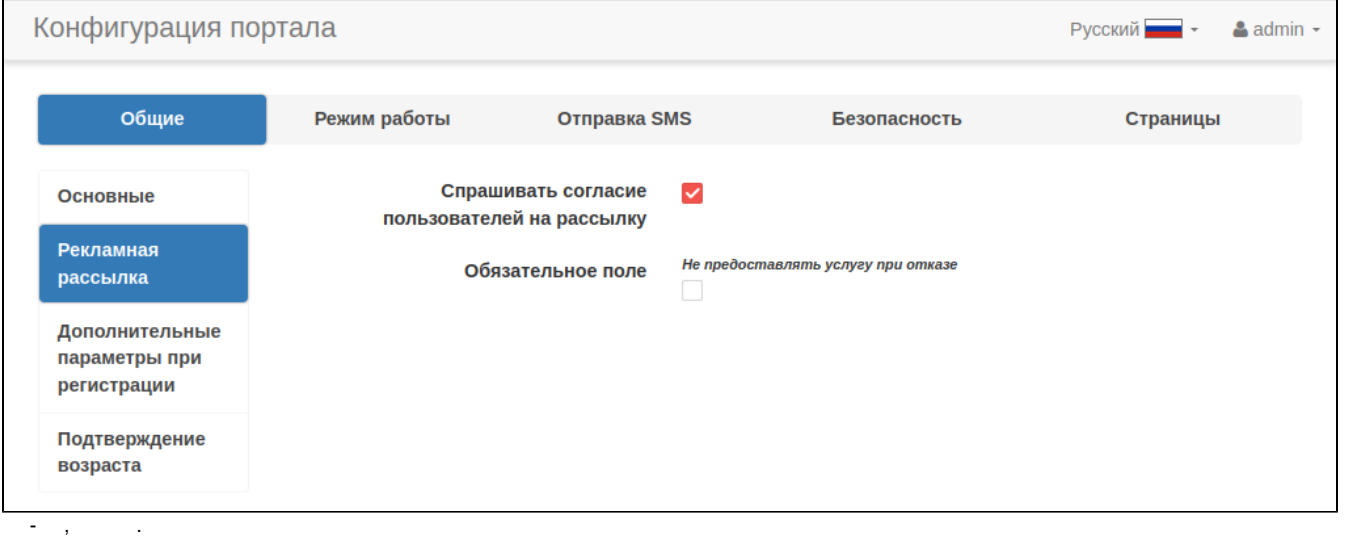

<span id="page-21-0"></span> $\omega_{\rm eff}$  ,  $\omega_{\rm eff}$  , and

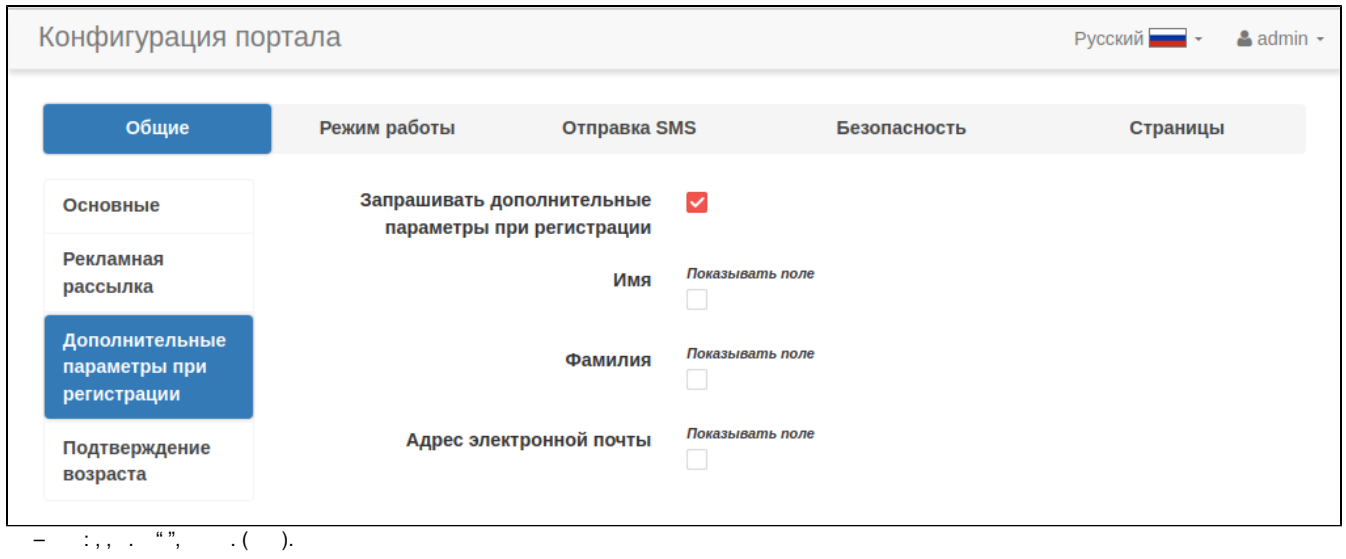

Конфигурация портала Русский •  $\triangle$  admin  $\sim$ Общие Режим работы Отправка SMS Безопасность Страницы Включить  $\blacktriangledown$ Основные подтверждение возраста Рекламная рассылка Не предоставлять услугу при отказе Обязательное поле Дополнительные параметры при  $\boxed{\frac{\lambda}{\mathbf{v}}}$ Возраст 18 регистрации Подтверждение возраста  $\tau = \tau_{\rm eff} = \tau_{\rm eff}$ 

 $\sim 1$  $\overline{\mathcal{C}}$  ,  $\overline{\mathcal{A}}$  ,  $\overline{\mathcal{A}}$  $\sim$   $\sim$ 

 $\alpha = 1, \ldots, n$ 

<span id="page-22-0"></span> $\mathbf{u} \cdot \mathbf{u}$  $\ddot{\phantom{a}}$ 

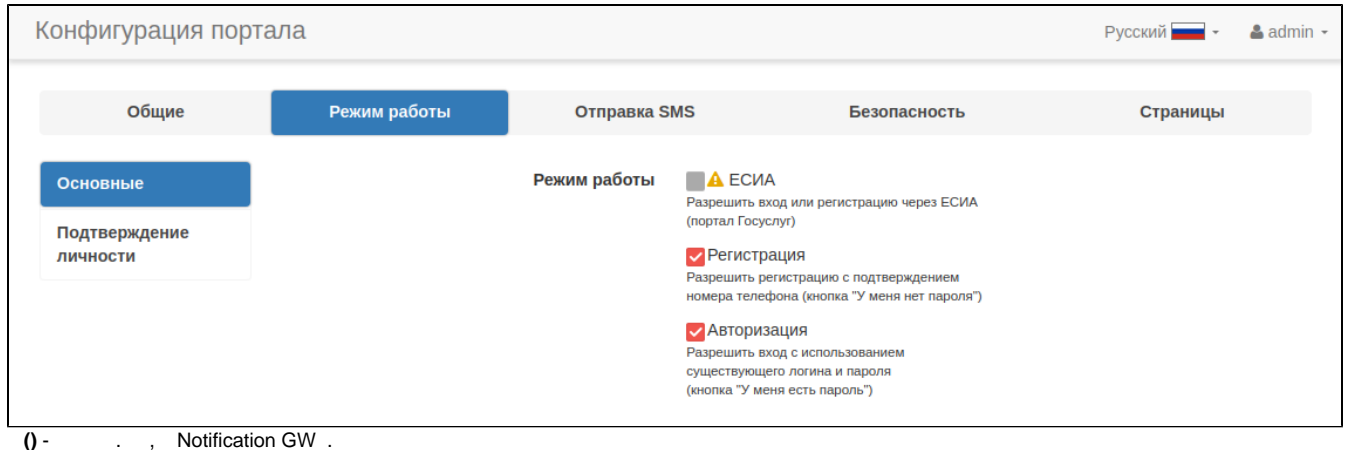

- Wi-Fi , (, SMS ). . Hotspot SMS.
- Wi-Fi , , , , , SMS. . .
- . , .

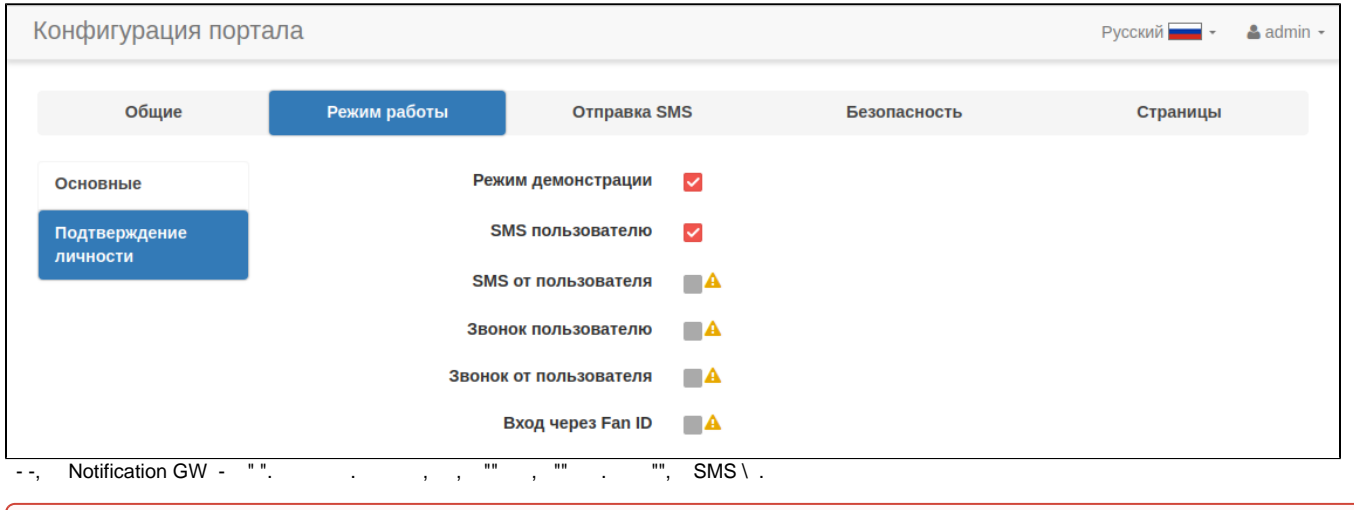

# $\bigoplus$  , ..., , , , , , , , , [31.07.2014 758](http://publication.pravo.gov.ru/Document/View/0001201408050024)

**SMS** - SMS . , SMS. ("" ) , , . Notification GW SMS- , SMS.

- **SMS**  SMS .
- $-$  ()  $\qquad$  .
- () .

 **Fan ID** - () " ".

### <span id="page-23-0"></span> **" SMS"**

SMS .

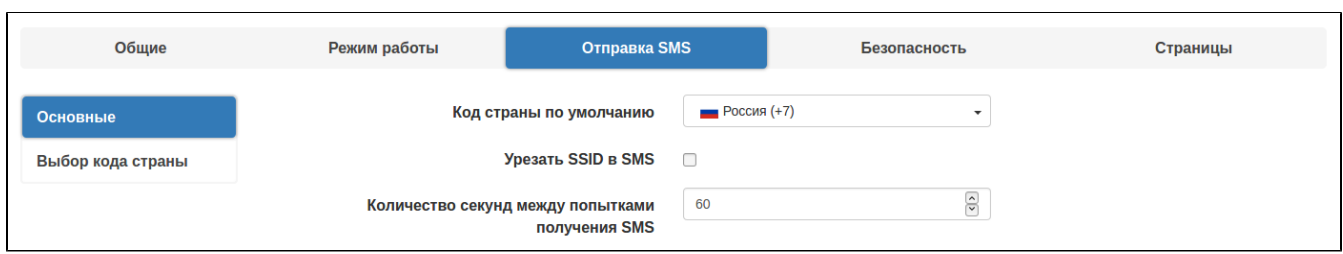

 $-$  - , "+7". , , , ,

SSID SMS -, SMS  $SSID( )$ , . SMS.

SMS - SMS.

<span id="page-24-0"></span>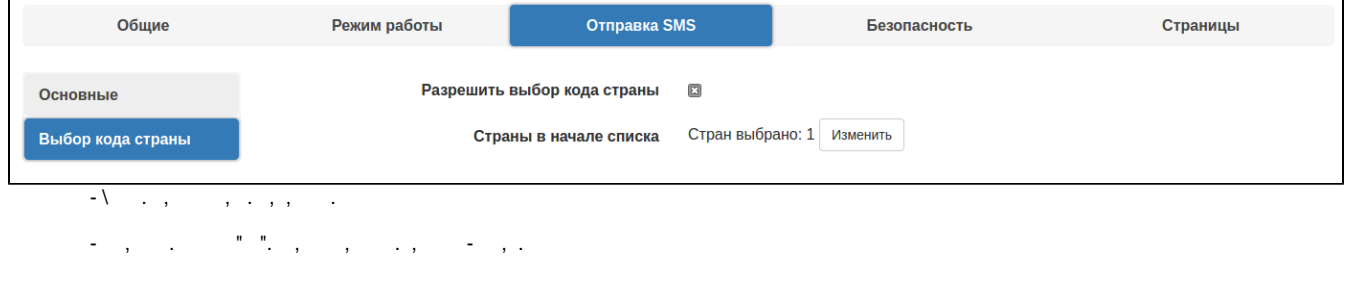

<span id="page-24-1"></span> $\mathbf{u}$  or

 $\bar{z}$ 

Общие Отправка SMS Безопасность Режим работы Список доступа по МАС Het & Списки доступа Список доступа по телефонному нет $\blacktriangleright$ Captcha номеру **SMS-антиспам** 

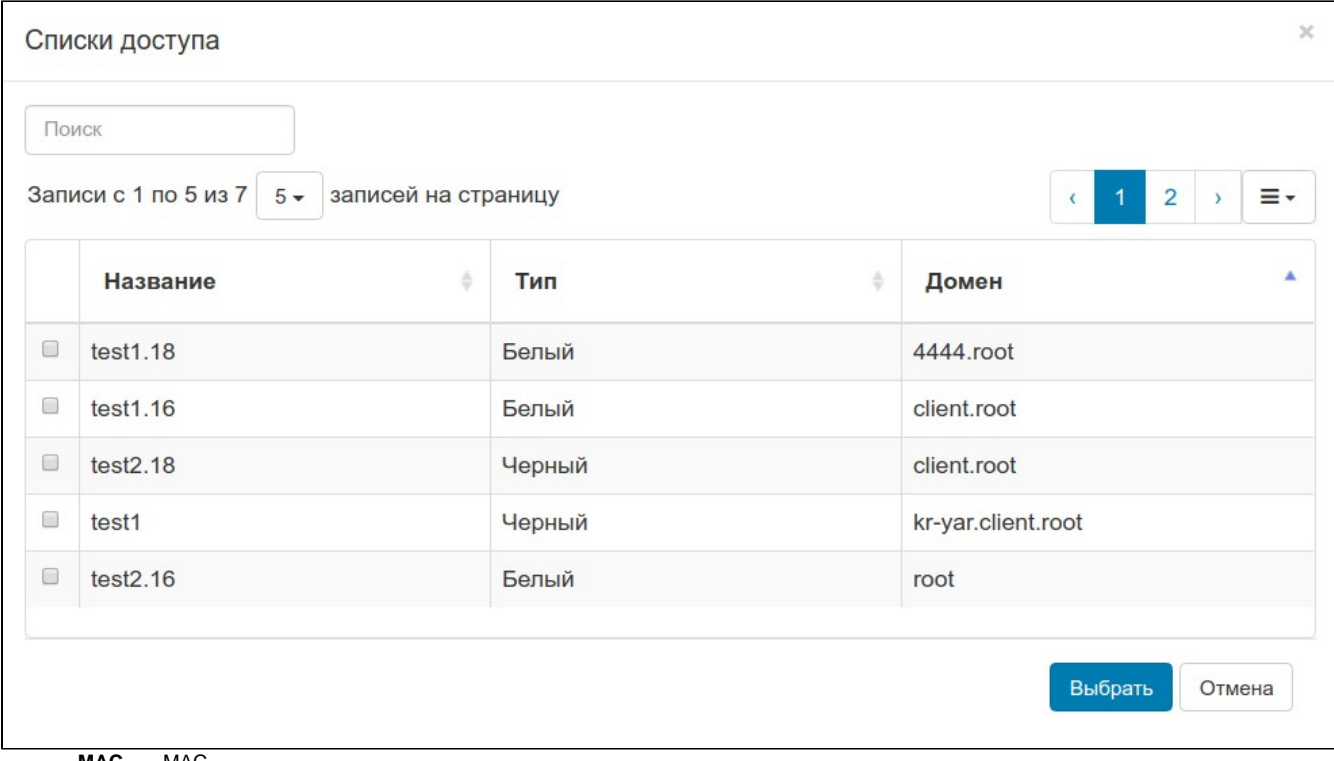

 **MAC** - MAC, .

- , .

- MAC- . :
- $-$  / ,  $-$  / , , , , ;
- / , . -/ , , , .

# <span id="page-25-0"></span>**Captcha**

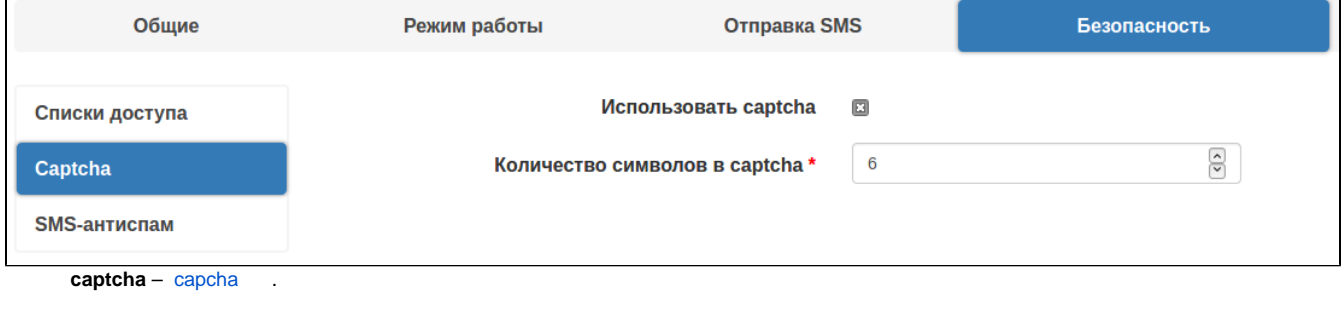

 **captcha** - , captcha. , , captha . " captcha".

<span id="page-25-1"></span>**SMS-**

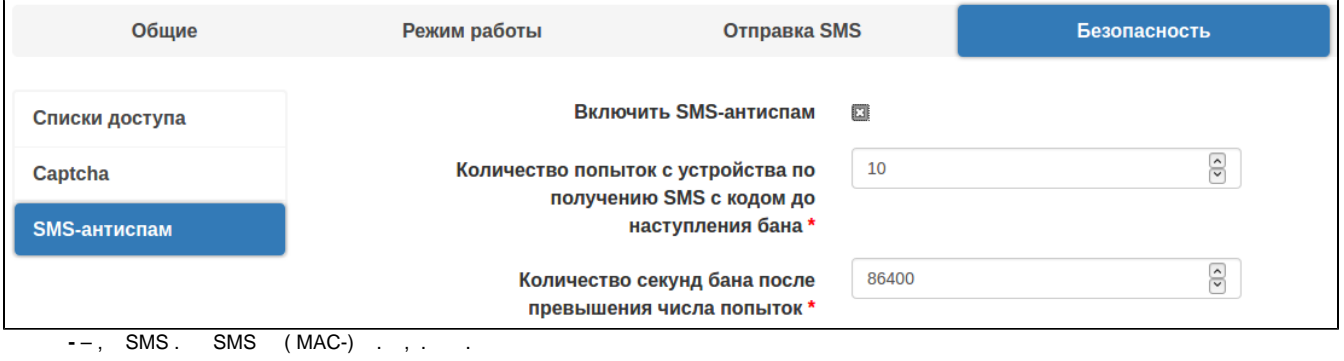

#### SMS - SMS .

 $-$  SMS .

#### <span id="page-26-0"></span> $\mathbf{u}$

## $\sim$   $\sim$  $\bar{r}$ Конфигурация портала Русский  $\bullet$   $\bullet$   $\bullet$  admin  $\bullet$ Общие Режим работы Отправка SMS Страницы Безопасность Инструкция Поздравление Добро пожаловать  $\blacktriangledown$ Cookie отключены  $\checkmark$ Страница 1

 $\overline{z}$ .

 $\hspace{.6cm} - \hspace{.4cm} \hspace{.4cm} . \hspace{.1cm} (\begin{array}{cc} \cdots \\ \cdots \end{array}) \hspace{.1cm} .$ 

-  $/$  mac-.

Cookie - , cookie.

 $1-5 - 1$ 

 $\begin{array}{ccc} \vdots,\ldots,\ldots,\ldots,\quad \ \ \, \cdot\quad\qquad \cdot\quad 2:\quad \ \ \, \cdot\quad \ \ \, \cdot$ 

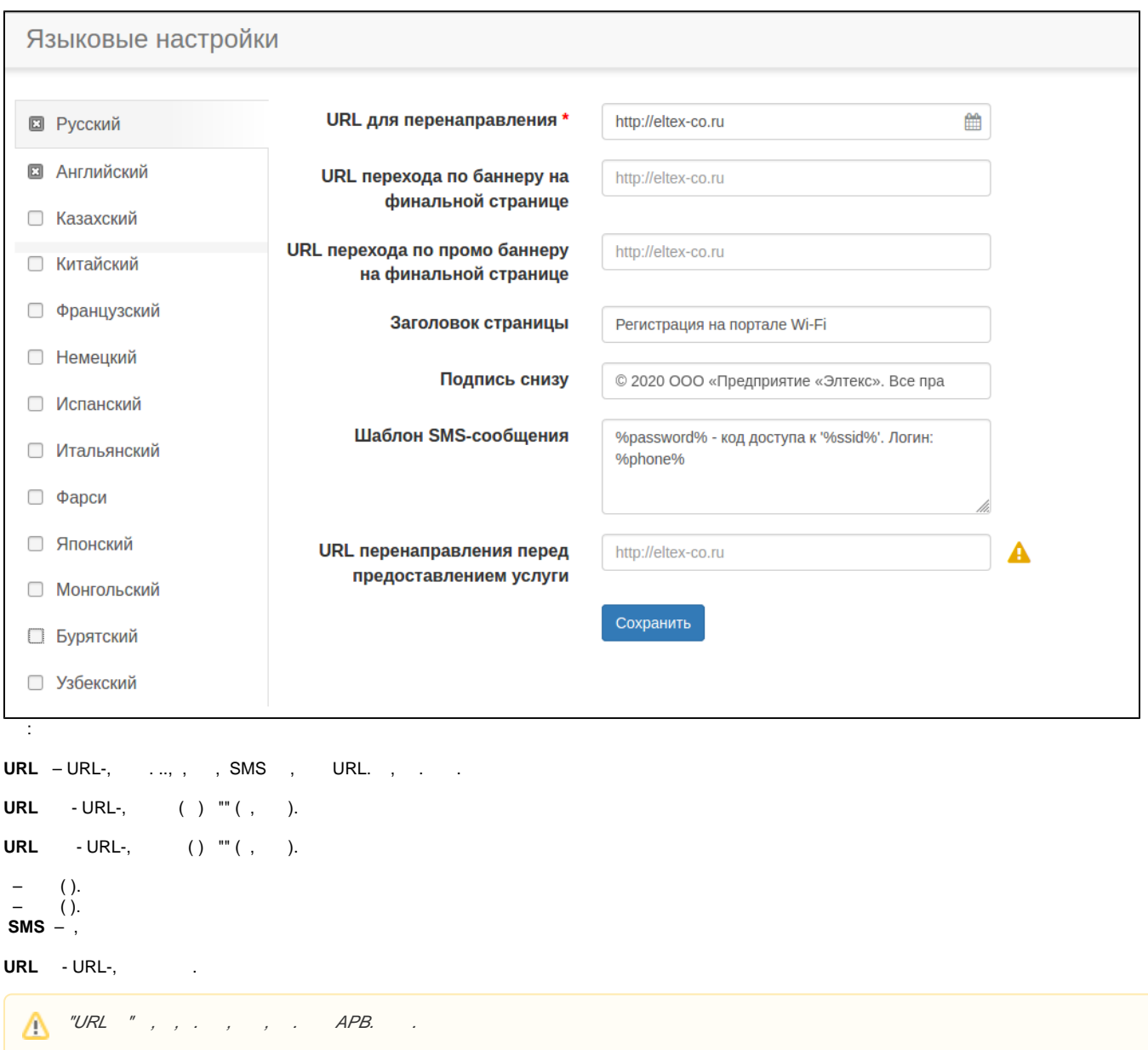

<span id="page-27-0"></span> **"URL "** 

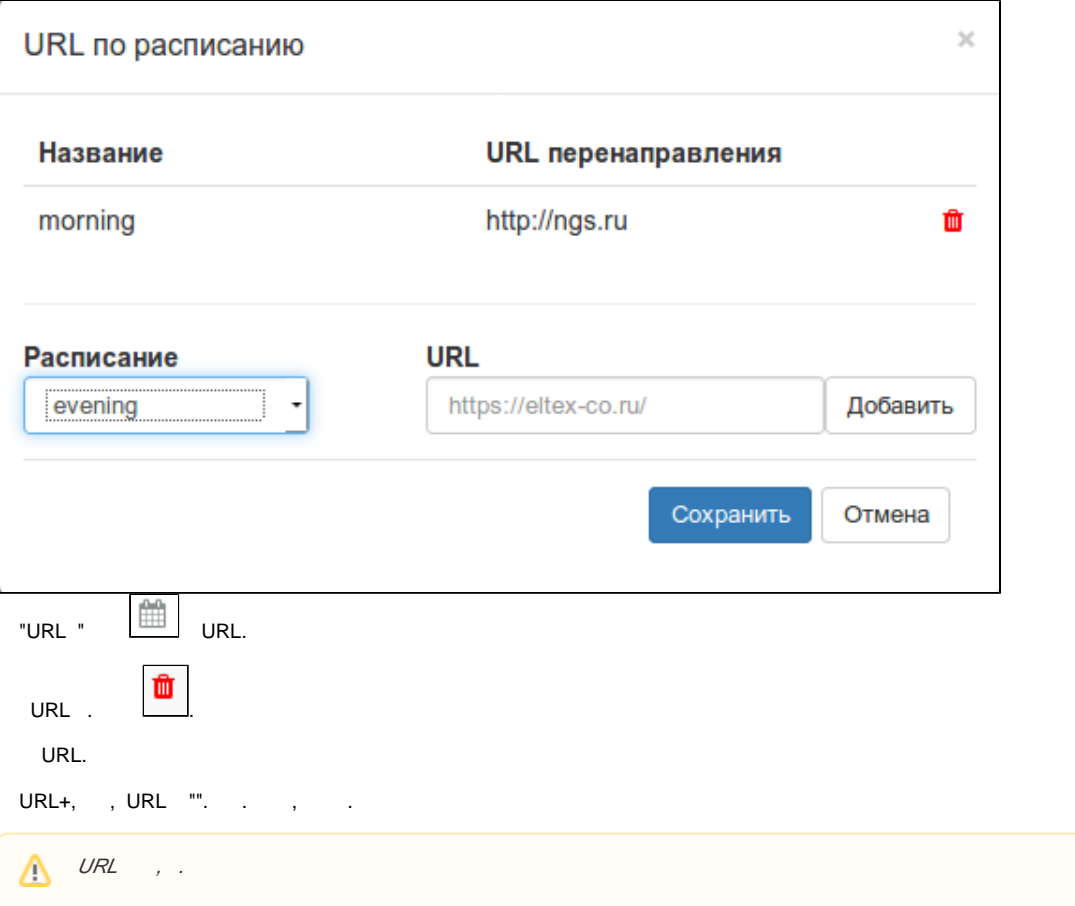

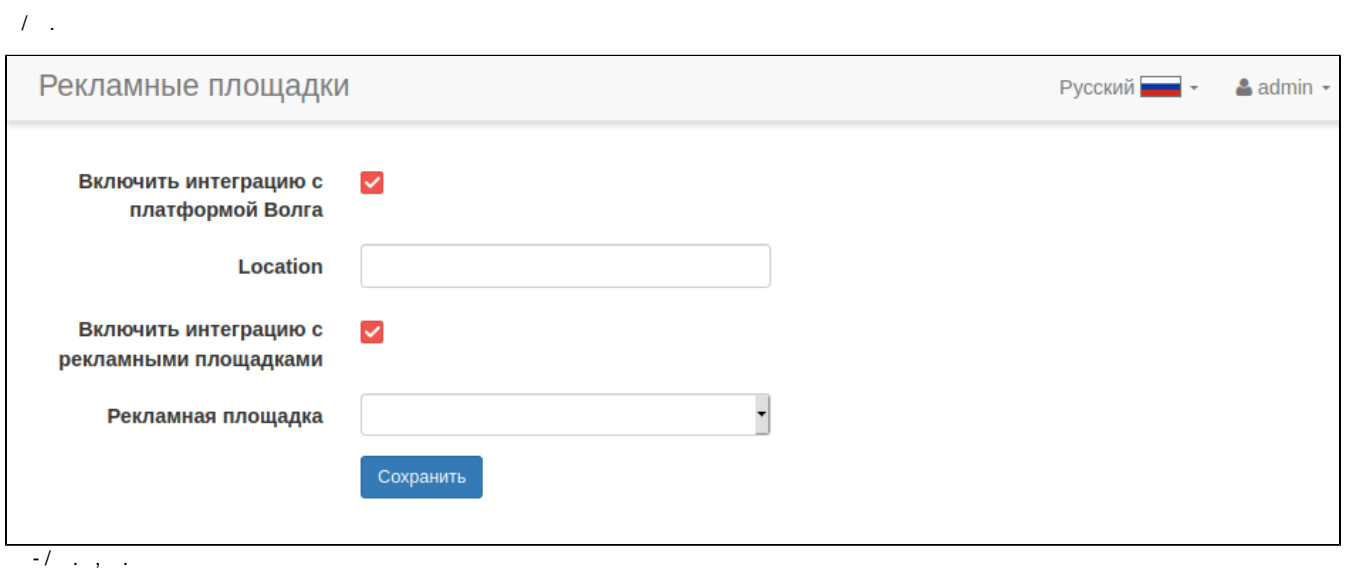

#### Location - .

- $\mathcal{A}$  , , , ,
- . : WiFix Hot WiFi.

<span id="page-29-0"></span>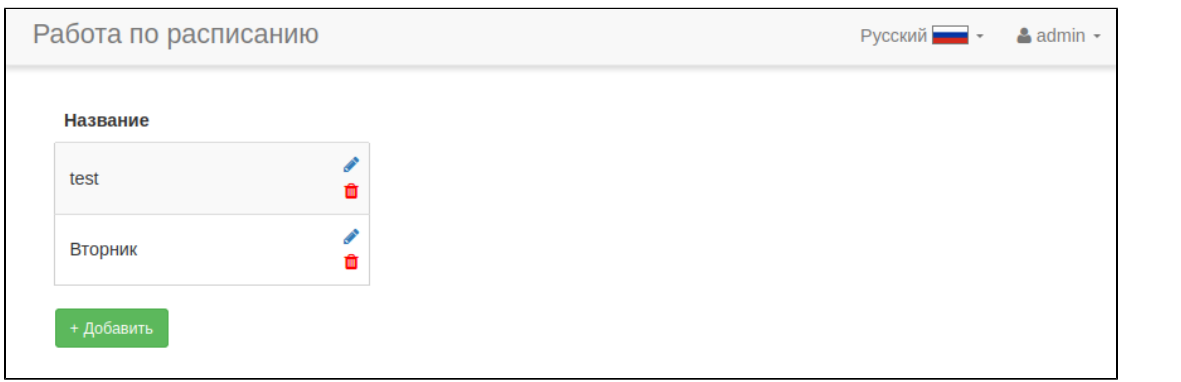

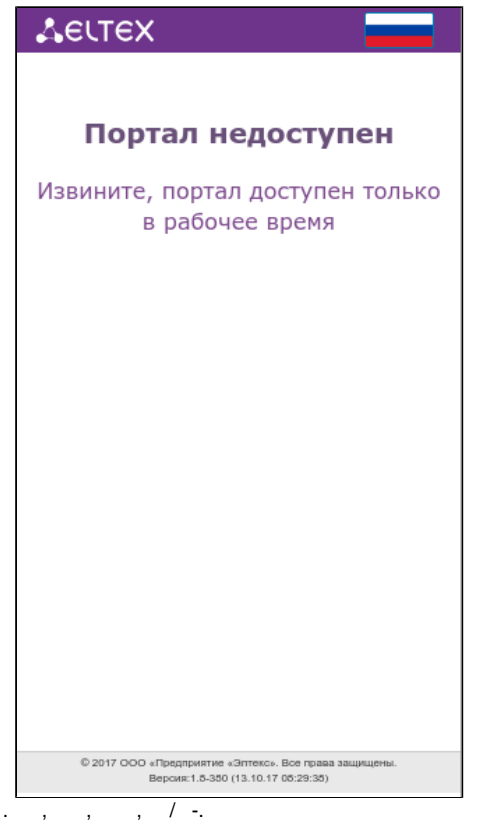

, , , , v1.18 EMS "  $v1.18$  =  $v1.18$  =  $v1.18$  $\mathbb{R}^n$  . The  $\mathbb{R}^n$ 

 $Wi$ -Fi. .,,

<span id="page-29-1"></span>NBI 5., 5.

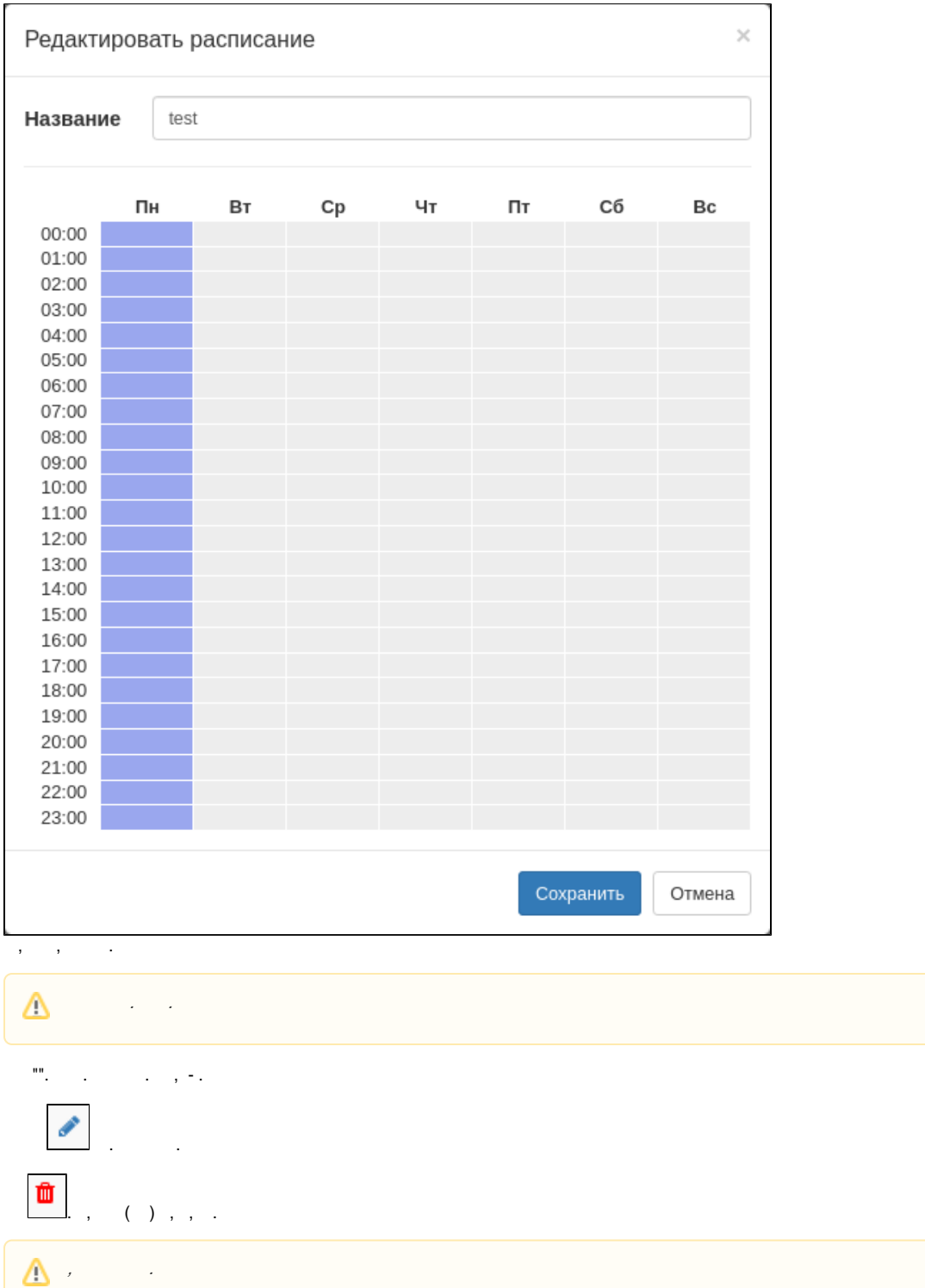

, , SSID Hotspot, WEB-.

 $\circledcirc$  $\hat{f}(\hat{f})$  ,  $\hat{f}(\hat{f})$  ,  $\hat{f}(\hat{f})$ 

 $\hat{\mathcal{L}}$ 

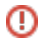

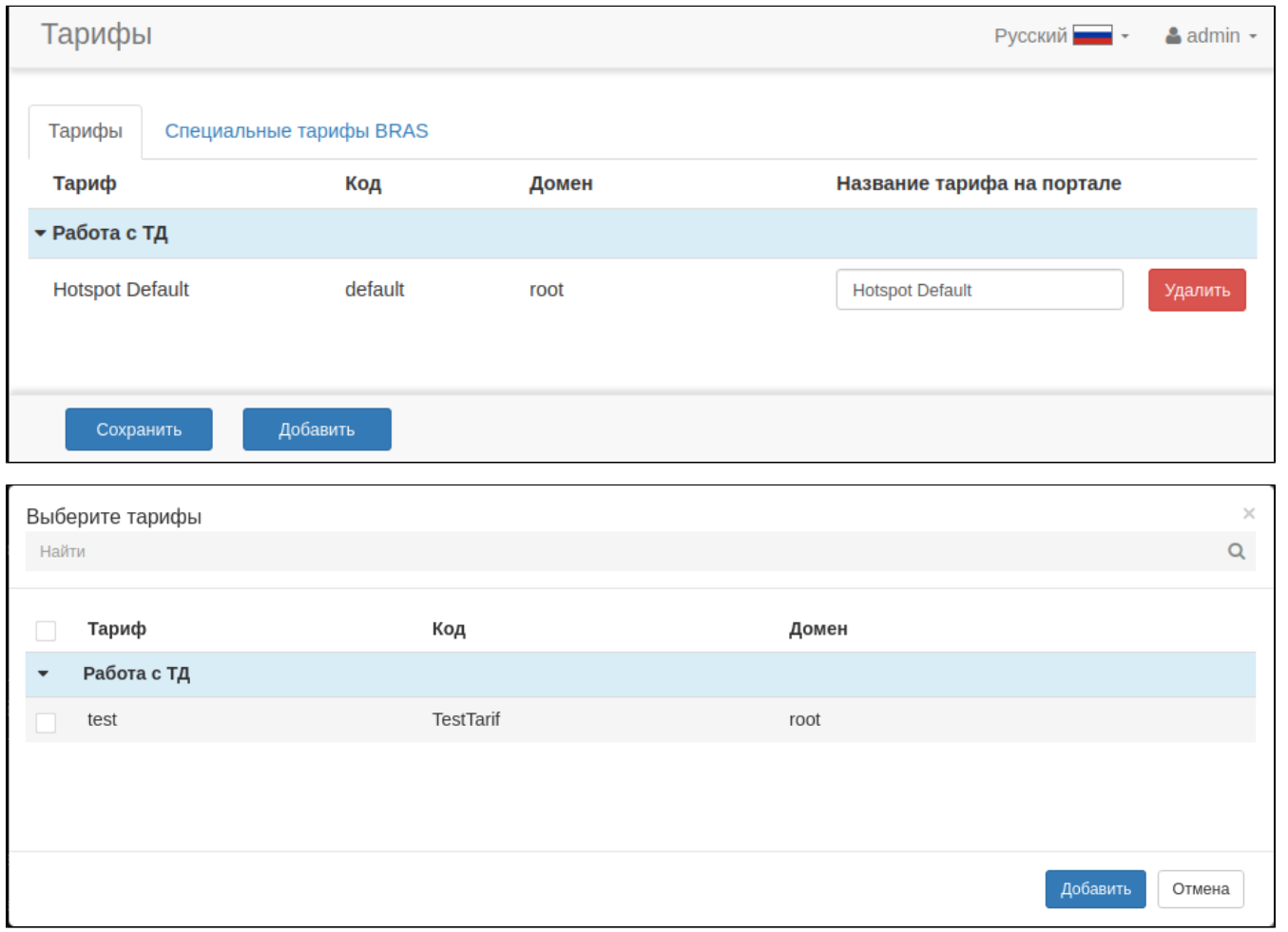

# , , "Hotspot Default", , .

" Eltex.EMS.

 $\begin{array}{ccccccccc} \text{un} & & & & \text{un} & & \\ & \ddots & & \ddots & & \end{array}$ 

 $\begin{array}{ccc} \mathscr{C} & \mathscr{Y} & \mathscr{N} \end{array}$ 

# **BRAS**

<span id="page-31-0"></span>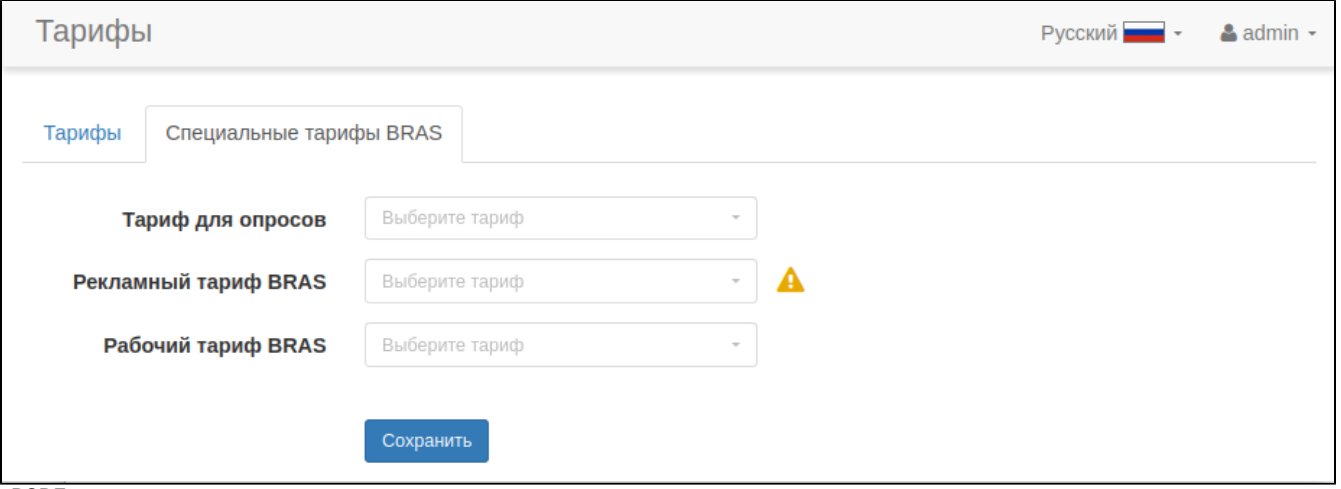

PCRF, .

- , .  **BRAS** - , .  **BRAS** - , . , . . .

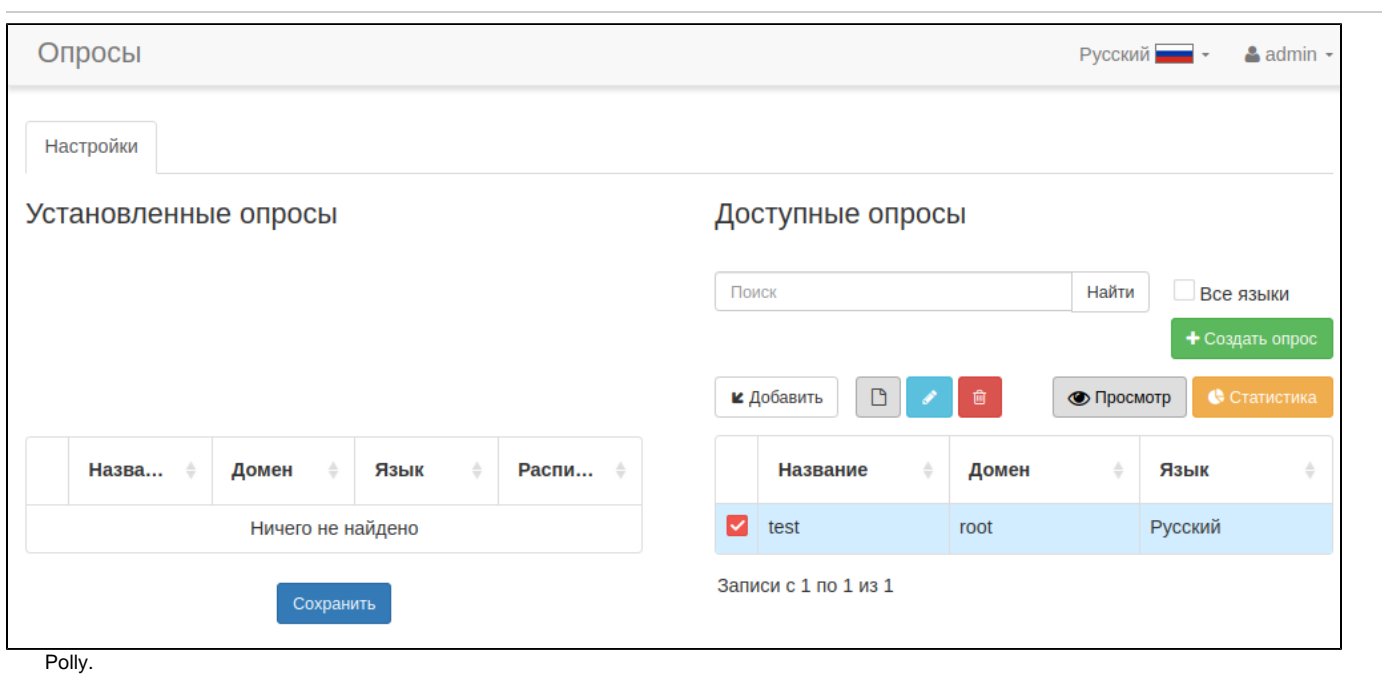

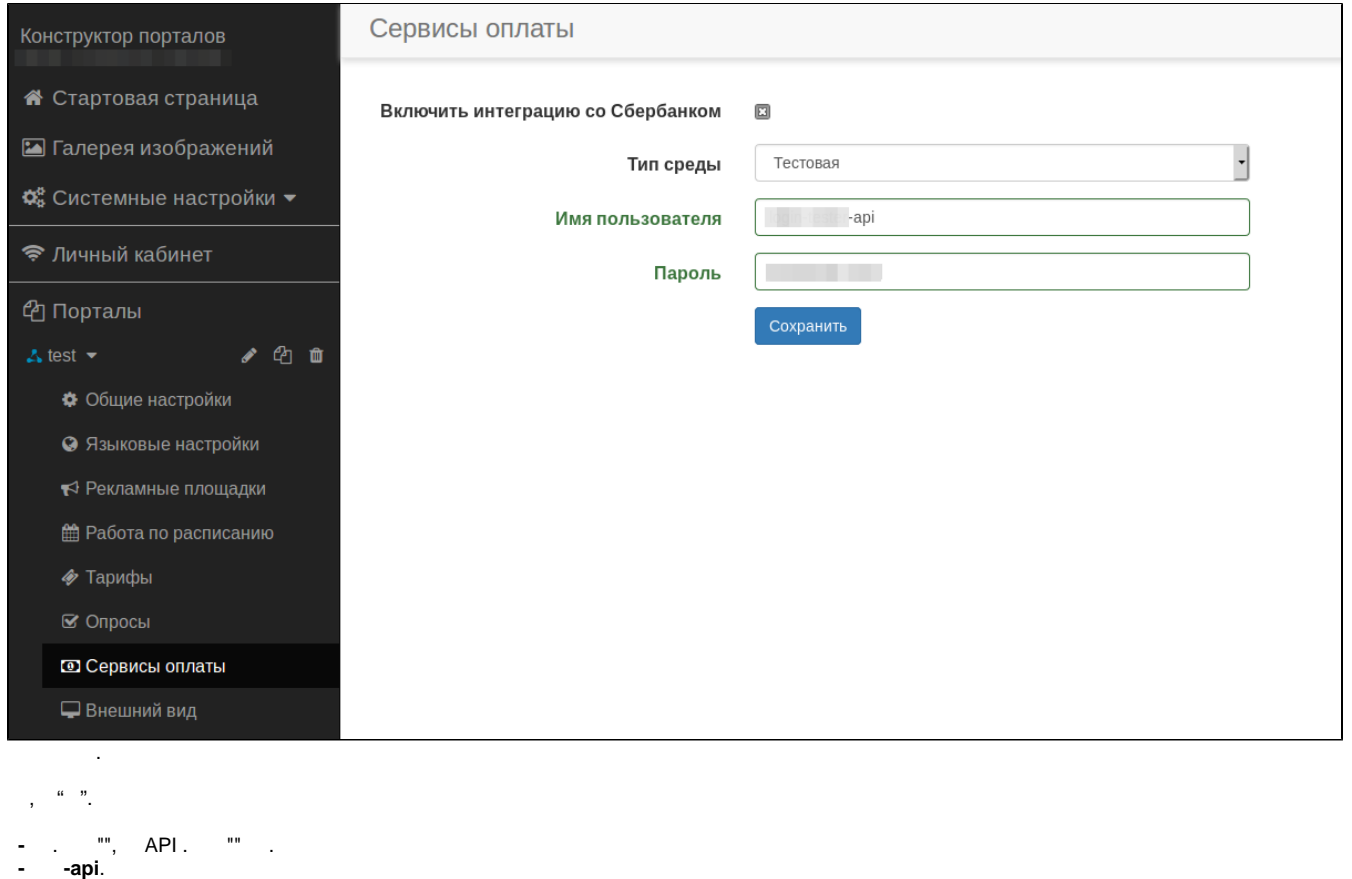

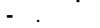

 $\frac{1}{2} \left( \frac{1}{2} \right)^2 + \frac{1}{2} \left( \frac{1}{2} \right)^2$ 

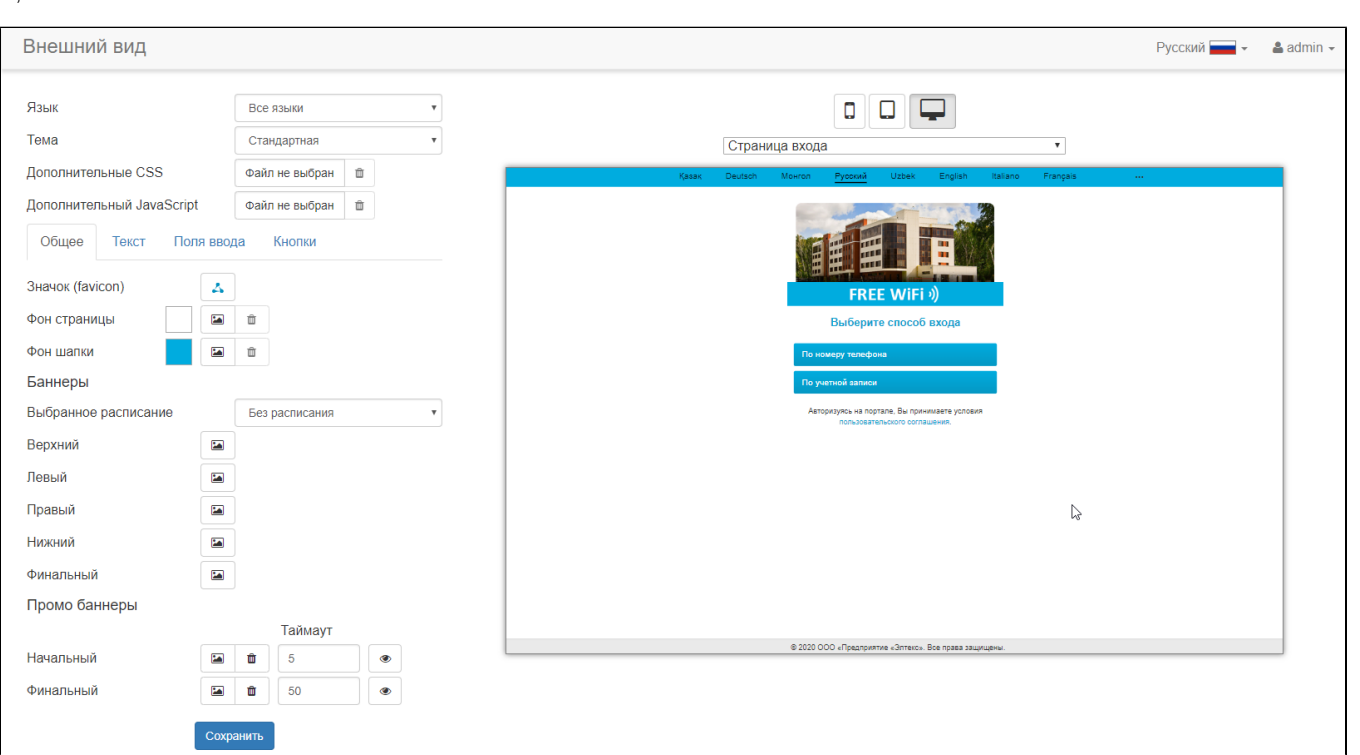

Δ

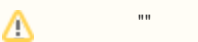

<span id="page-34-0"></span>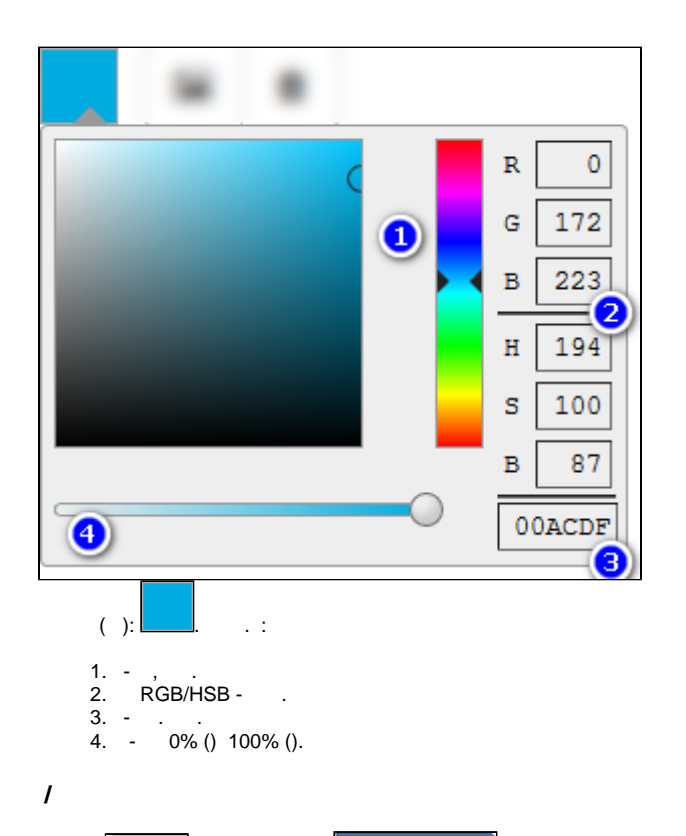

<span id="page-34-1"></span>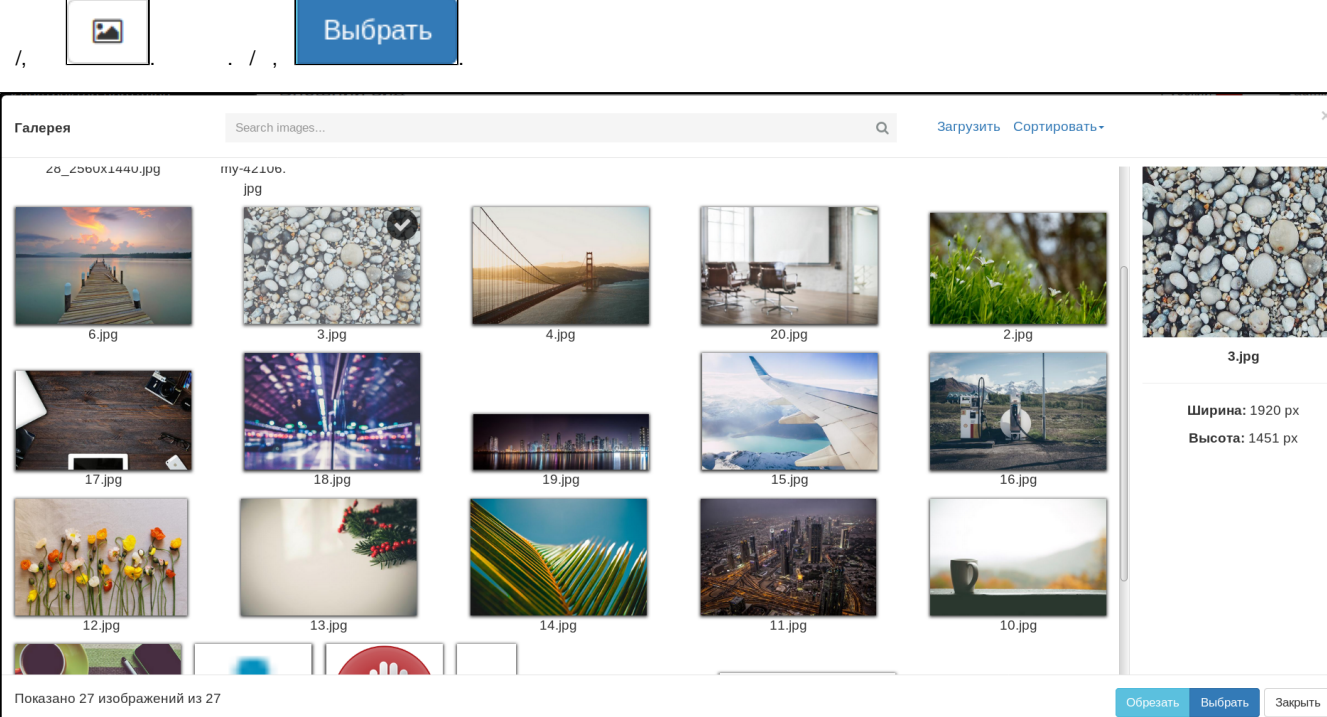

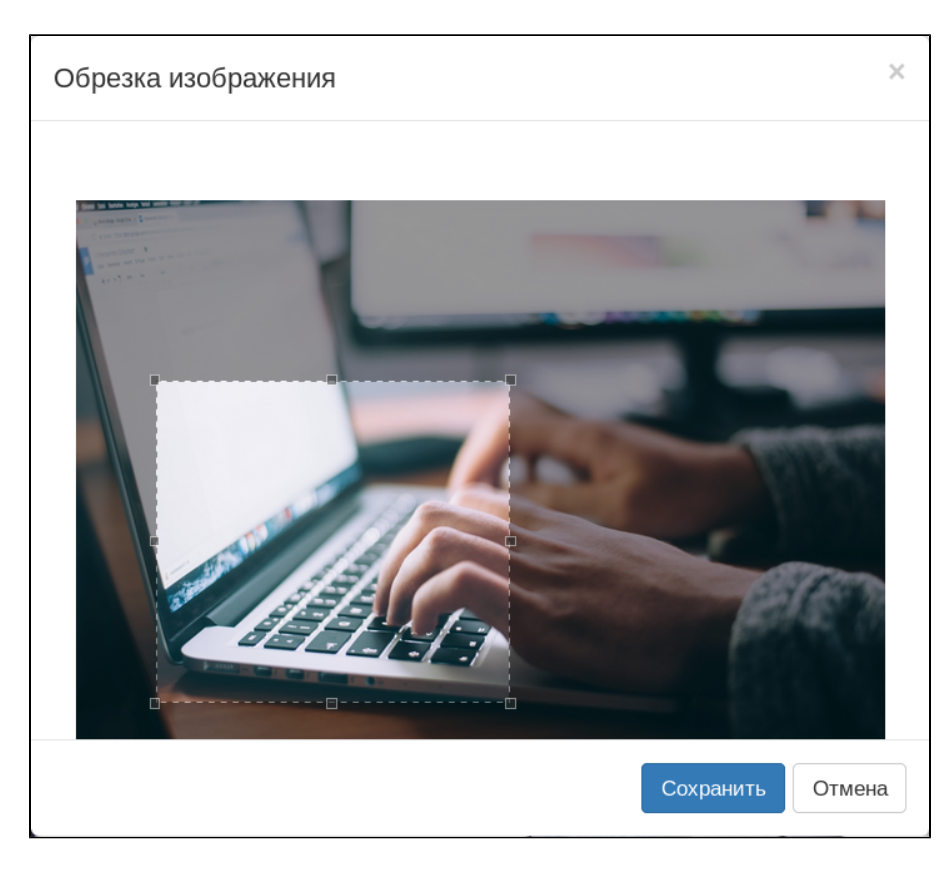

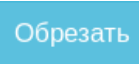

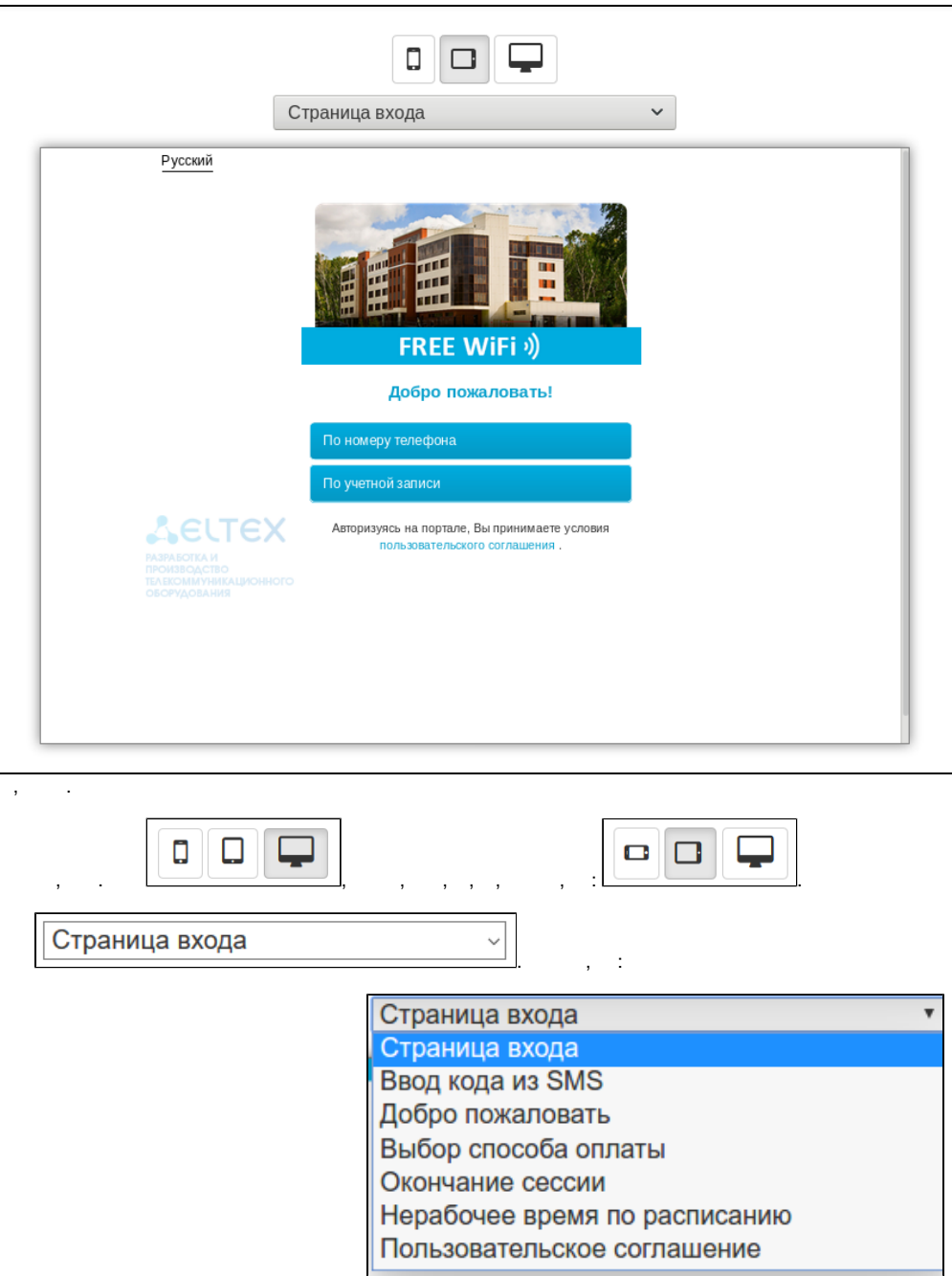

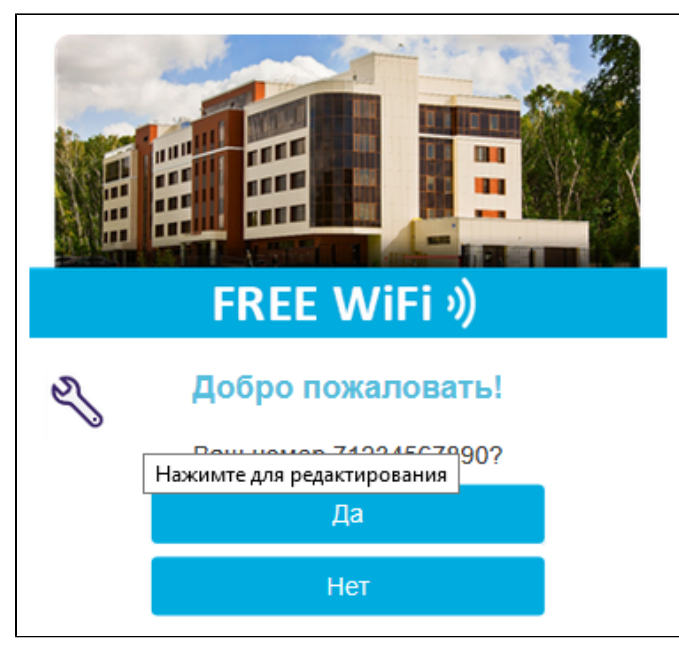

 $\, , \quad \, \vdots$ 

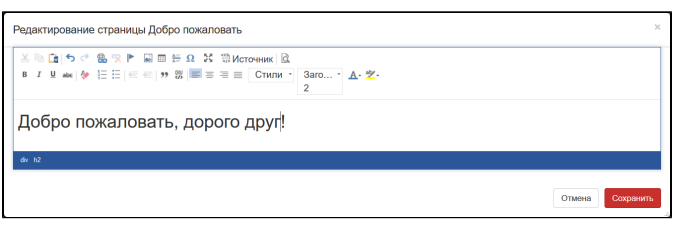

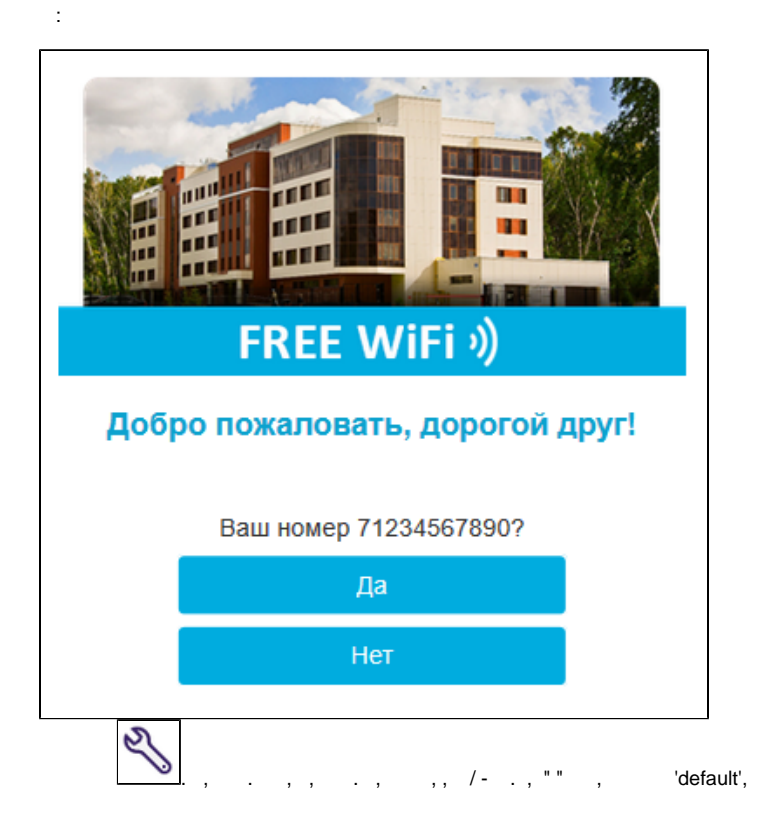

<span id="page-37-0"></span> $\sim$   $\sim$ 

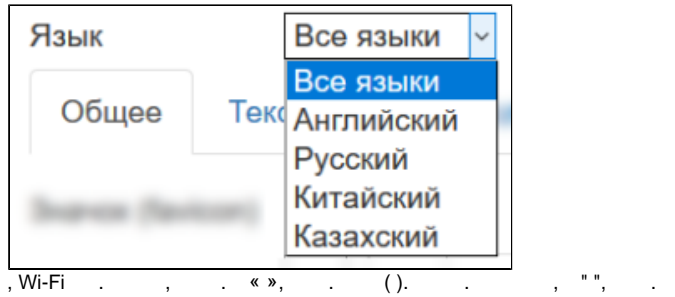

Вспышка (фиолетово-оранжевый)

Детство (розовая)

Иней (голубая)

Клубника и мята (розово-зелёная)

Кофе (коричневая)

Лайм (жёлто-зелёная)

Минимализм (белая)

Оливка (зеленоватая)

Праздник (оранжево-зелёная)

Пудра (бежевая)

Серебро (серая)

Спорт (чёрно-оранжевая)

Энергия (чёрно-зелёная)

Яркий (красно-серая)

 $\mathbb{R}^n$  .

# <span id="page-38-0"></span>**CSS**

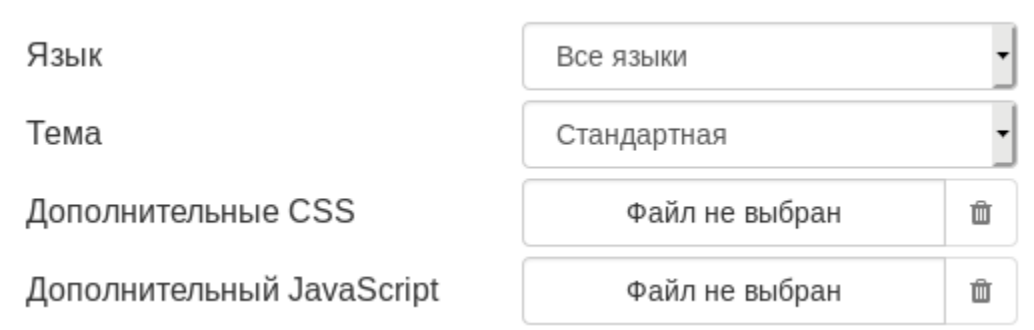

 $\overline{\text{CSS}\,,\qquad \cdot \quad \cdot \quad \cdot$ 

, css , .

# <span id="page-38-1"></span>**JavaScript**

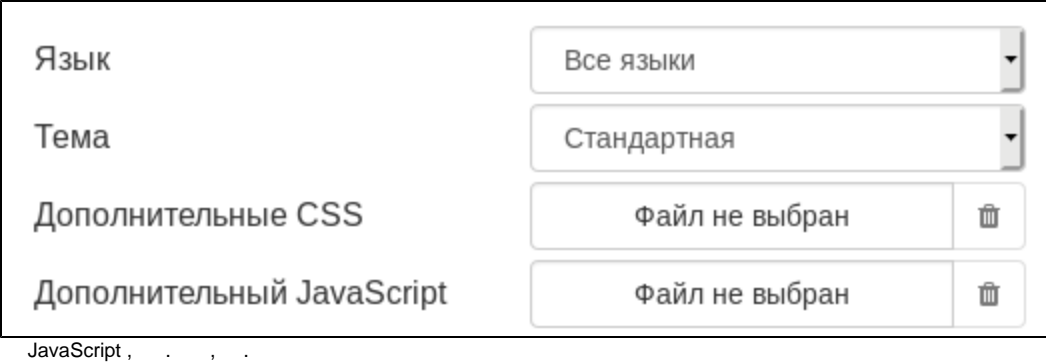

, JavaScript , .

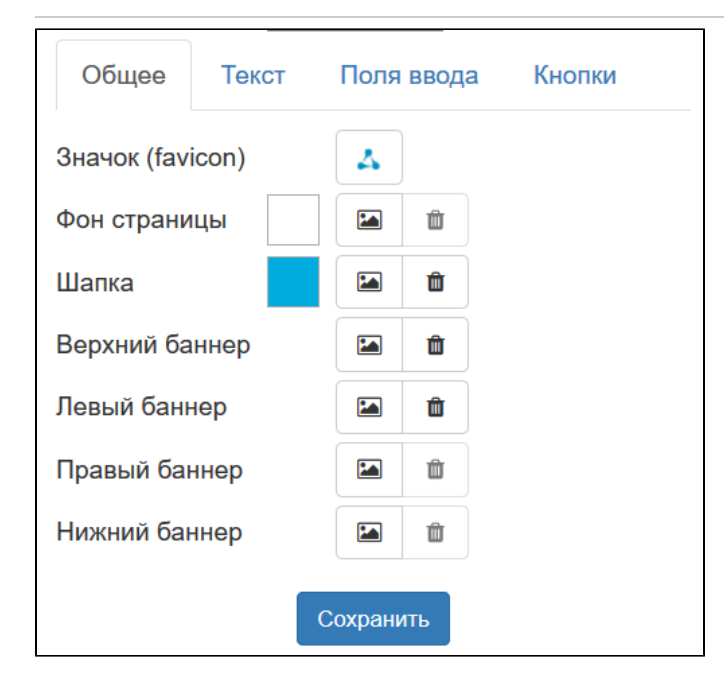

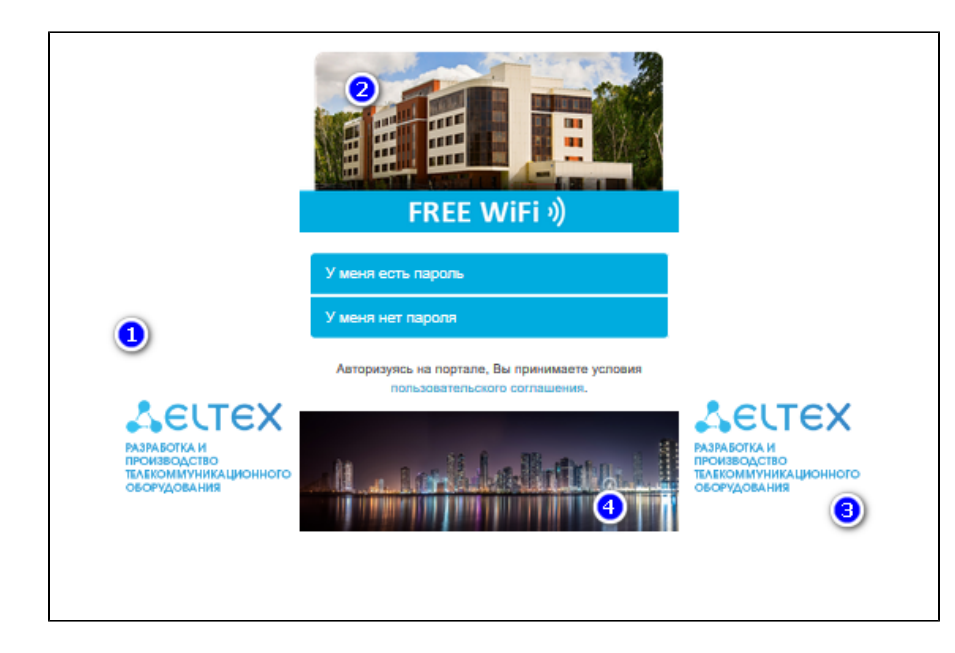

 $\pm$ 

- Favicon -<br>
  $\cdot$  /<br>
  $\cdot$  (2).<br>
  $\cdot$  (1).<br>
  $\cdot$  (3).<br>
  $\cdot$  (4).
- 
- 
- 
- 
- 
- 

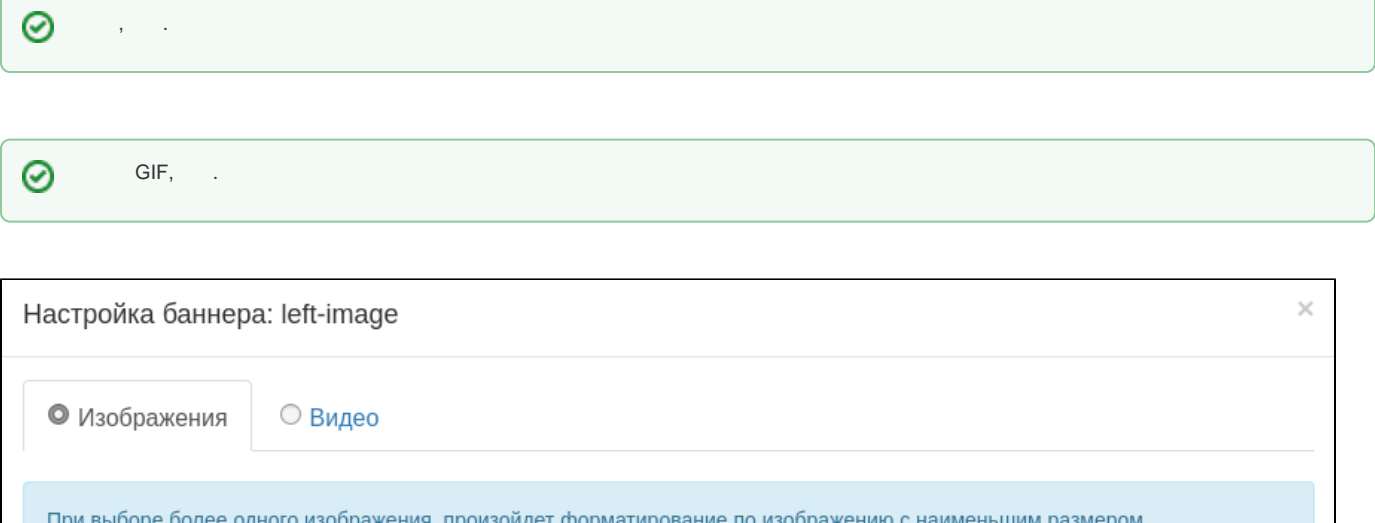

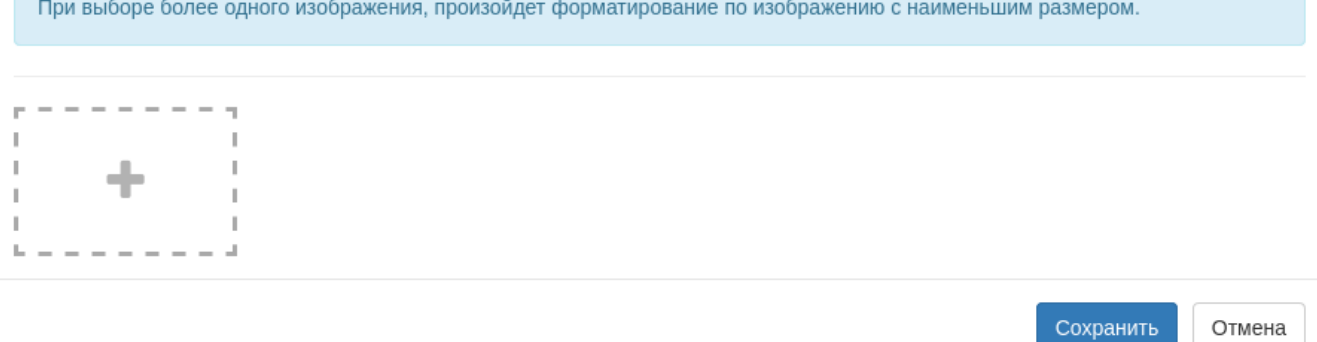

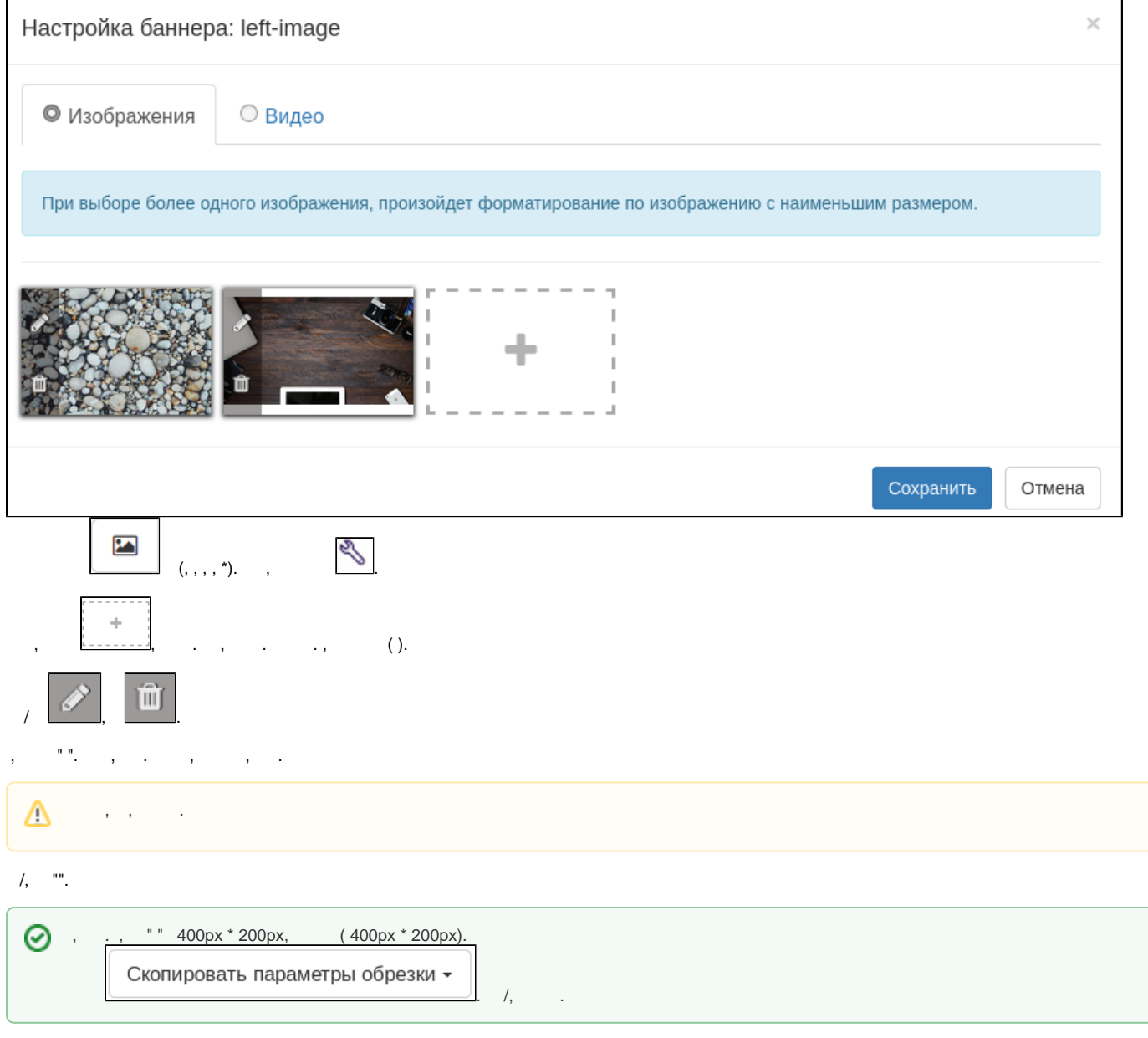

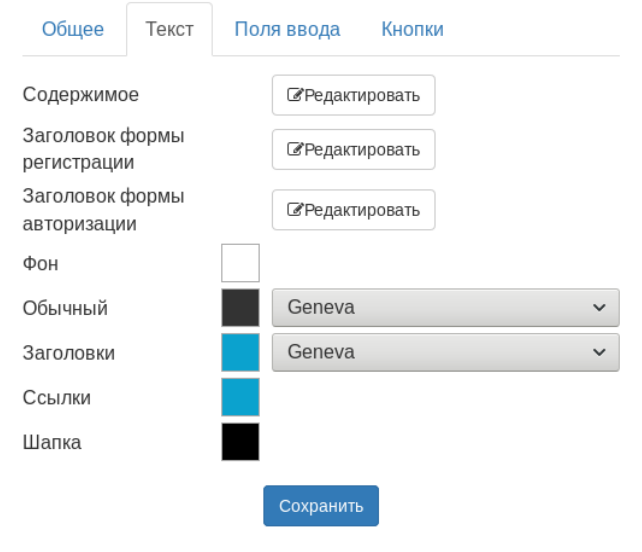

- $\ddot{\cdot}$
- 
- $\bullet$  $\mathbb{Z}^2$  $\mathcal{L}_{\mathcal{A}}$
- 
- $\begin{array}{c} \bullet & \bullet \\ \bullet & \bullet \\ \bullet & \bullet \\ \bullet & \bullet \end{array} \quad , \quad \begin{array}{c} \bullet \\ \bullet \\ \bullet \\ \bullet \end{array}$
- 
- 

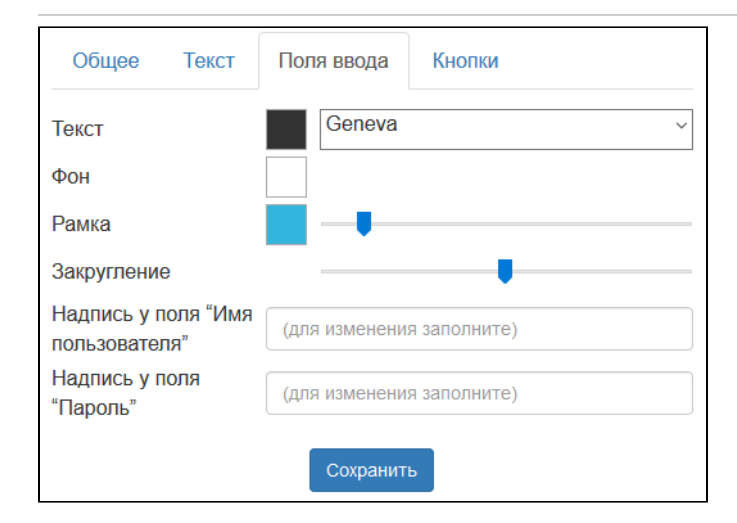

- 
- 
- 
- 
- 
- $\begin{array}{ll} \bullet & \bot & \bot \\ \bullet & \bot & \bot \\ \bullet & \bot & \bot \\ \bullet & \bot & \bot \\ \bullet & \cdots & \blacksquare & \bot \\ \bullet & \cdots & \blacksquare & \bot \\ \bullet & \cdots & \blacksquare & \bot \\ \bullet & \cdots & \blacksquare & \bot \\ \bullet & \cdots & \blacksquare & \bot \\ \bullet & \cdots & \blacksquare & \bot \\ \bullet & \cdots & \blacksquare & \bot \\ \end{array}$  $\mathcal{L}_{\mathcal{A}}$

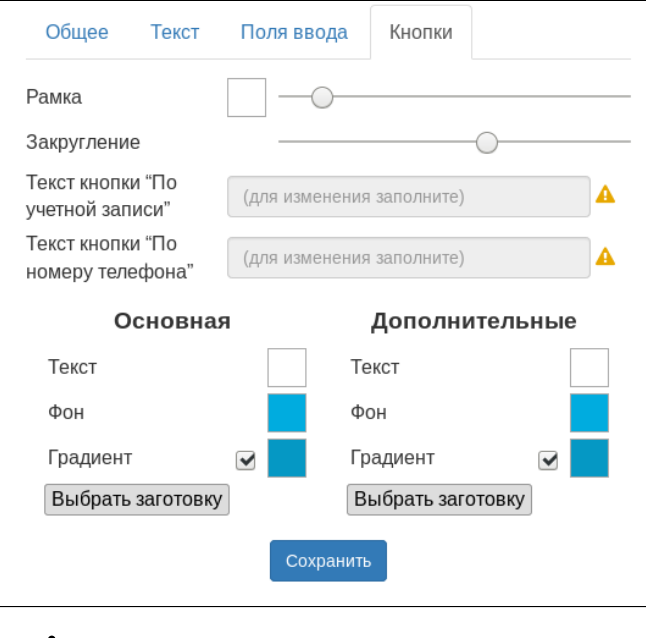

- $\ddot{\phantom{a}}$
- $\cdot$
- 
- 
- $\frac{1}{2}$  ( )  $\bullet$
- 

#### $\odot$ (, GUI), : localhost 127.0.0.1, ..  $\sim 1$

docker-. env docker-compose.yml

#### **docker-compose.yml**

```
version: "3"
services:
  eltex-portal-constructor:
   container name: eltex-portal-constructor
    image: hub.eltex-co.ru/softwlc/eltex-portal-constructor:1.18
    ports:
     - 9001:${PORTAL CONSTRUCTOR PORT}
       - 9444:${PORTAL_CONSTRUCTOR_HTTPS_PORT}
    environment:
     - PORT=${PORTAL CONSTRUCTOR PORT}
       - database.host=${PORTAL_CONSTRUCTOR_DATABASE_HOST}
      - database.port=${PORTAL_CONSTRUCTOR_DATABASE_PORT}
      - database.name=${PORTAL_CONSTRUCTOR_DATABASE_NAME}
      - database.user=${PORTAL CONSTRUCTOR DATABASE USER}
       - database.password=${PORTAL_CONSTRUCTOR_DATABASE_PASSWORD}
       - jetty.https.port=${PORTAL_CONSTRUCTOR_HTTPS_PORT}
      - jetty.https.keystorePass=${PORTAL CONSTRUCTOR HTTPS KEYSTORE PASS}
       - jetty.https.keystoreFile=${PORTAL_CONSTRUCTOR_HTTPS_KEYSTORE_FILE}
      - validation.public_key=${PORTAL_CONSTRUCTOR_PUBLIC_KEY}
       - auth-service.host=${PORTAL_CONSTRUCTOR_AUTH_SERVICE_HOST}
       - auth-service.port=${PORTAL_CONSTRUCTOR_AUTH_SERVICE_PORT}
       - auth-service.secret=${PORTAL_CONSTRUCTOR_AUTH_SERVICE_SECRET}
```
volumes:

- /etc/eltex-doors/keys/public.pem:\${PORTAL\_CONSTRUCTOR\_PUBLIC\_KEY}:ro

#### **.env**

PORTAL\_CONSTRUCTOR\_PORT=9001

```
PORTAL_CONSTRUCTOR_HTTPS_PORT=9444
PORTAL_CONSTRUCTOR_HTTPS_KEYSTORE_PASS=12345
PORTAL_CONSTRUCTOR_HTTPS_KEYSTORE_FILE=/etc/eltex-portal-constructor/localhost.pfx
```
PORTAL\_CONSTRUCTOR\_PUBLIC\_KEY=/etc/eltex-doors/keys/public.pem

PORTAL\_CONSTRUCTOR\_DATABASE\_HOST=<ip-addr> PORTAL\_CONSTRUCTOR\_DATABASE\_PORT=3306 PORTAL\_CONSTRUCTOR\_DATABASE\_NAME=ELTEX\_PORTAL PORTAL\_CONSTRUCTOR\_DATABASE\_USER=javauser PORTAL\_CONSTRUCTOR\_DATABASE\_PASSWORD=javapassword

```
PORTAL_CONSTRUCTOR_AUTH_SERVICE_HOST=<ip-addr>
PORTAL_CONSTRUCTOR_AUTH_SERVICE_PORT=21812
PORTAL CONSTRUCTOR AUTH SERVICE SECRET=eltex
```
- <span id="page-44-0"></span>**PORTAL\_CONSTRUCTOR\_PORT** - , ,
- **JAVA\_INIT\_HEAP** JVM -Xms.
- **JAVA\_MAX\_HEAP** JVM -Xmx.
- $\bullet$  JAVA\_OPTS  $JVM( )$ .

**LOG\_LEVEL** - Root .

- **GELF\_HOST** Gelf.
- **GELF\_PORT** Gelf.
- **GELF\_LEVEL** Gelf .
- **PORTAL\_CONSTRUCTOR\_DATABASE\_HOST** .
- **PORTAL\_CONSTRUCTOR\_DATABASE\_PORT** .
- **PORTAL\_CONSTRUCTOR\_DATABASE\_NAME** .
- **PORTAL\_CONSTRUCTOR\_DATABASE\_USER** .
- **PORTAL\_CONSTRUCTOR\_DATABASE\_PASSWORD** .
- **database.pool.connectionTimeout** .
- **database.pool.validationTimeout** .
- **database.pool.min** idle .
- **database.pool.max** .
- **database.cache.maxEntries** ( ).
- **database.cache.maxResourceBytes** .
- **database.cache.expireTime** .

#### **eltex-auth-service**

- **auth-service.host** auth-service.
- **auth-service.port** auth-service.
- **auth-service.secret** auth-service.
- **auth-service.timeout** auth-service.
- **auth-service.retries** auth-service.
- **auth-service.protocol** auth-service (pap/chap/mschapv2).

#### **eltex-portal-constructor**

- **login.maxAttemptsLogin** - .
- **login.maxAttemptsIP** - IP .
- **login.blockTime** .

#### **SSO**

- sso.enabled / SSO.
- **sso.version** SSO.
- **sso.rest.scheme** HTTP/HTTPS API SSO.
- **sso.rest.host** API SSO.
- **sso.rest.port** API SSO.
- **sso.rest.sso\_api\_path** path API SSO.
- **sso.auth.scheme** URL SSO.
- **sso.auth.host** URL SSO.
- **sso.auth.port** port URL SSO.
- **sso.auth.authentication\_path** path URL SSO.
- **sso.auth.logout\_path** path URL (logout) SSO.
- **sso.params.client\_id** ID () SSO.
- 
- **sso.params.client\_secret** () SSO. **sso.params.redirect\_uri - URL**

#### **HTTPS**

- **PORTAL CONSTRUCTOR HTTPS PORT** HTTPS
- **PORTAL\_CONSTRUCTOR\_HTTPS\_KEYSTORE\_PASS** KeyStore.
- **PORTAL CONSTRUCTOR HTTPS KEYSTORE FILE** KeyStore.
- **•** jetty.https.keystoreType KeyStore.
- $\bullet$ **jetty.https.keyAlias** - SSL .
- **jetty.https.ciphers** .

#### **JWT**

**PORTAL\_CONSTRUCTOR\_PUBLIC\_KEY** - public.pem JWT

.env docler-compose.yml . :

<span id="page-45-0"></span>docker-compose up

insert into eltex\_auth\_service.nas (nasname, shortname, secret) values('<IP-address>','docker', 'eltex');

(eltex\_auth\_service eltex-portal-constructor ):

<IP-address> ip- , .

(eltex\_auth\_service eltex-portal-constructor ):

<IP-address> ip- , .

, , , , , , ip-.